# **Hortonworks Data Platform**

HDP-2.4.2 Release Notes

(May 9, 2016)

[docs.cloudera.com](http://docs.cloudera.com)

#### **Hortonworks Data Platform: HDP-2.4.2 Release Notes**

Copyright © 2012-2016 Hortonworks, Inc. Some rights reserved.

The Hortonworks Data Platform, powered by Apache Hadoop, is a massively scalable and 100% open source platform for storing, processing and analyzing large volumes of data. It is designed to deal with data from many sources and formats in a very quick, easy and cost-effective manner.

The Hortonworks Data Platform consists of the essential set of Apache Software Foundation projects that focus on the storage and processing of Big Data, along with operations, security, and governance for the resulting system. This includes Apache Hadoop -- which includes MapReduce, Hadoop Distributed File System (HDFS), and Yet Another Resource Negotiator (YARN) - along with Ambari, Falcon, Flume, HBase, Hive, Kafka, Knox, Oozie, Phoenix, Pig, Ranger, Slider, Spark, Sqoop, Storm, Tez, and ZooKeeper. Hortonworks is the major contributor of code and patches to many of these projects. These projects have been integrated and tested as part of the Hortonworks Data Platform release process and installation and configuration tools have also been included.

Unlike other providers of platforms built using Apache Hadoop, Hortonworks contributes 100% of our code back to the Apache Software Foundation. The Hortonworks Data Platform is Apache-licensed and completely open source. We sell only expert technical support, [training](https://hortonworks.com/training/) and partner-enablement services. All of our technology is, and will remain, free and open source.

Please visit the [Hortonworks Data Platform](https://hortonworks.com/products/hdp) page for more information on Hortonworks technology. For more information on Hortonworks services, please visit either the [Support](https://hortonworks.com/services/) or [Training](https://hortonworks.com/training/) page. Feel free to [contact us](https://hortonworks.com/contact-us/) directly to discuss your specific needs.

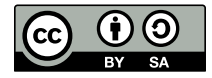

Except where otherwise noted, this document is licensed under **[Creative Commons Attribution ShareAlike 4.0 License](http://creativecommons.org/licenses/by-sa/4.0/legalcode)**. <http://creativecommons.org/licenses/by-sa/4.0/legalcode>

## **Table of Contents**

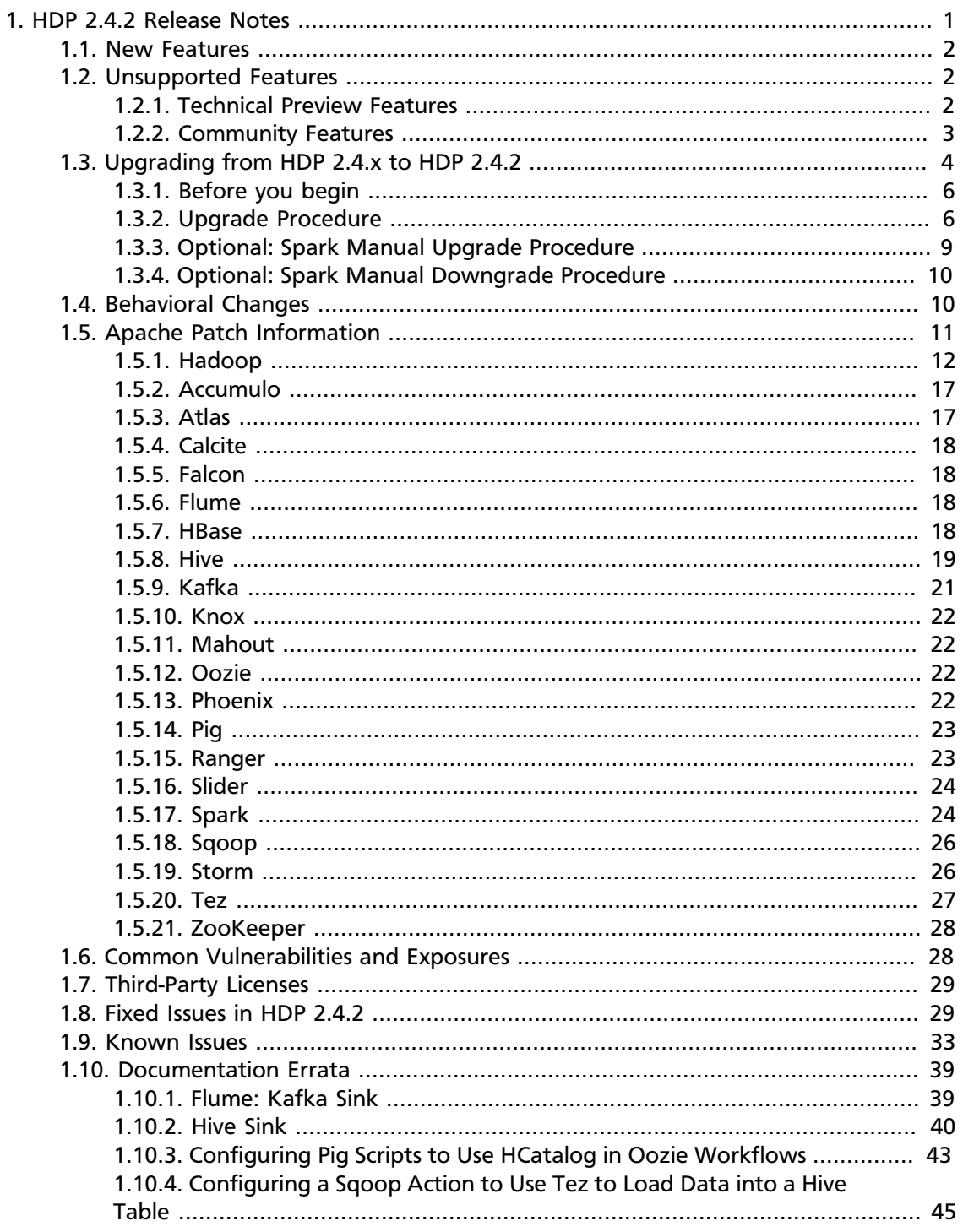

## **List of Tables**

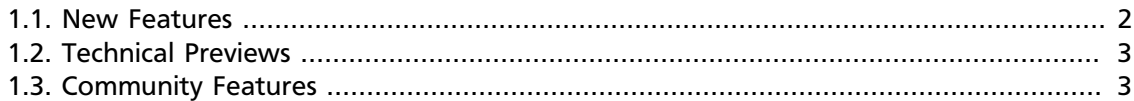

## <span id="page-4-0"></span>**1. HDP 2.4.2 Release Notes**

This document provides you with the latest information about Hortonworks Data Platform (HDP) 2.4.2 and its product documentation.

#### **Component Versions**

The official Apache versions of most HDP 2.4.2 components are unchanged from HDP 2.4.0.0, with the exception of Spark and Kafka. Spark is upgraded from 1.6.0 to 1.6.1; Kafka is upgraded from 0.9.0 to 0.9.0.1. See more details in the [New Features](#page-5-0) section of these notes. All HDP components listed here are official Apache releases of the most recent stable versions available.

The Hortonworks approach is to provide patches only when necessary, to ensure the interoperability of components. Unless you are explicitly directed by Hortonworks Support to take a patch update, each of the HDP components should remain at the following package version levels, to ensure a certified and supported copy of HDP 2.4.2:

Official Apache versions for HDP 2.4.2.

- Apache Accumulo 1.7.0
- Apache Atlas 0.5.0
- Apache Calcite 1.2.0
- Apache DataFu 1.2.0
- Apache Falcon 0.6.1
- Apache Flume 1.5.2
- Apache Hadoop 2.7.1
- Apache HBase 1.1.2
- Apache Hive 1.2.1
- Apache Kafka 0.9.0.1
- Apache Knox 0.6.0
- Apache Mahout 0.9.0+
- Apache Oozie 4.2.0
- Apache Phoenix 4.4.0
- Apache Pig 0.15.0
- Apache Ranger 0.5.2
- Apache Slider 0.80.0
- Apache Solr 5.5.0
- Apache Spark 1.6.1
- Apache Sqoop 1.4.6
- Apache Storm 0.10.0
- Apache Tez 0.7.0
- Apache ZooKeeper 3.4.6

Versions of non-Apache components:

- Cascading 3.0.1
- Hue 2.6.1

## <span id="page-5-3"></span><span id="page-5-0"></span>**1.1. New Features**

This section highlights new features in Hortonworks Data Platform (HDP) 2.4.2.

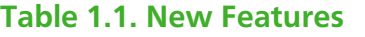

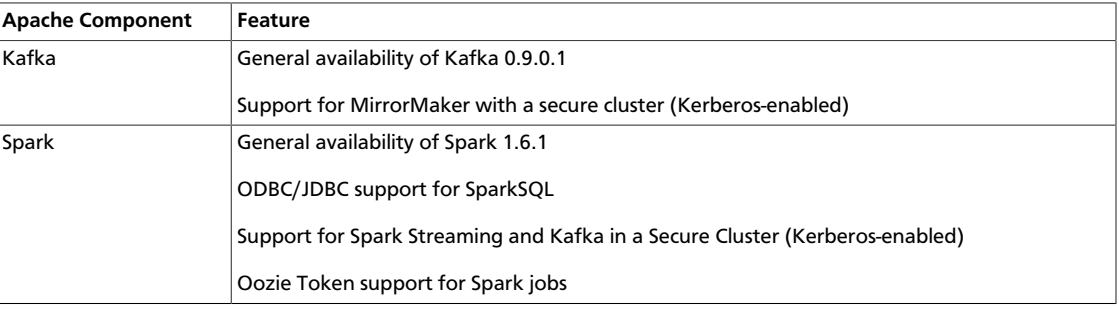

## <span id="page-5-1"></span>**1.2. Unsupported Features**

Some features exist within HDP 2.4.2, but Hortonworks does not currently support these specific capabilities.

- [Technical Preview Features \[2\]](#page-5-2)
- [Community Features \[3\]](#page-6-0)

## <span id="page-5-2"></span>**1.2.1. Technical Preview Features**

The following features are available within HDP 2.4.2 but are not ready for production deployment. Hortonworks encourages you to explore these technical preview features in nonproduction environments and then provide feedback on your experiences through the [Hortonworks Community Forums.](https://hortonworks.com/community/forums/)

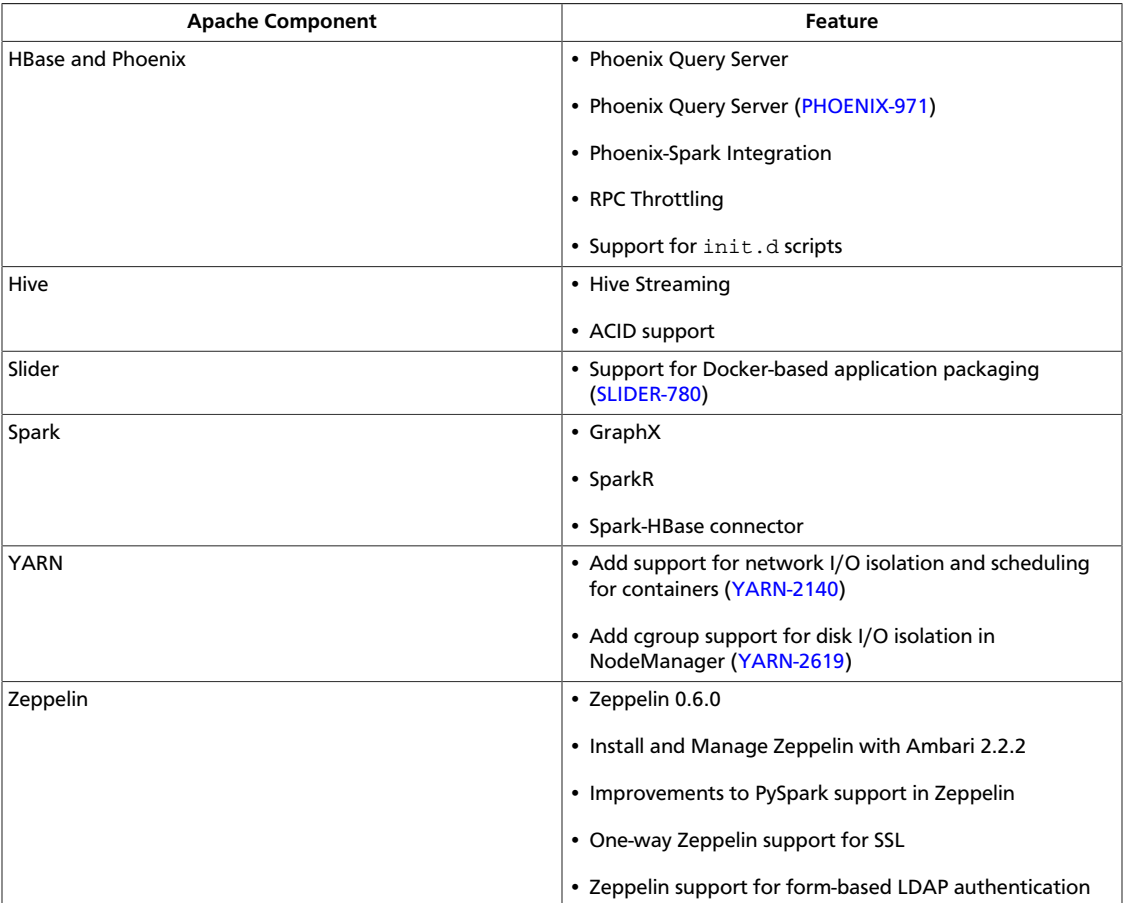

#### <span id="page-6-1"></span>**Table 1.2. Technical Previews**

## <span id="page-6-0"></span>**1.2.2. Community Features**

The following features are developed and tested by the Hortonworks Community but are not officially supported by Hortonworks due to insufficient reliability or incomplete test case coverage, declaration of nonproduction readiness by the community at large, feature deviation from Hortonworks best practices, and other reasons. Do not use them in your production environments.

#### <span id="page-6-2"></span>**Table 1.3. Community Features**

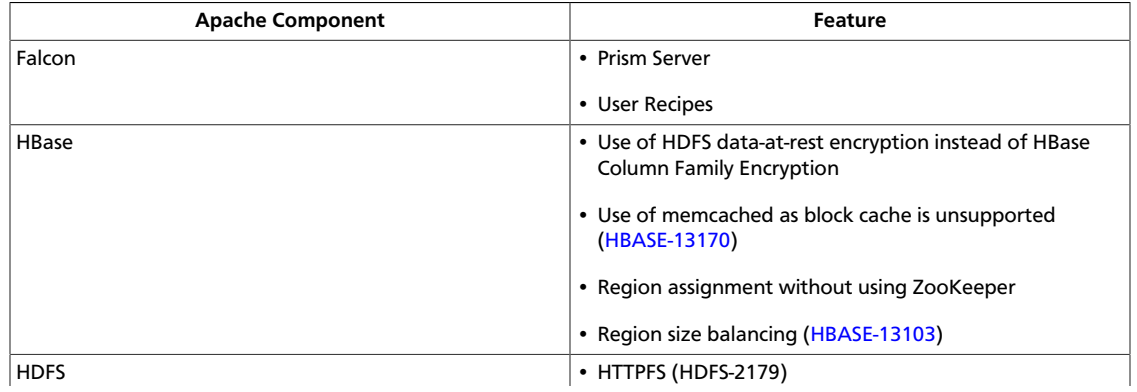

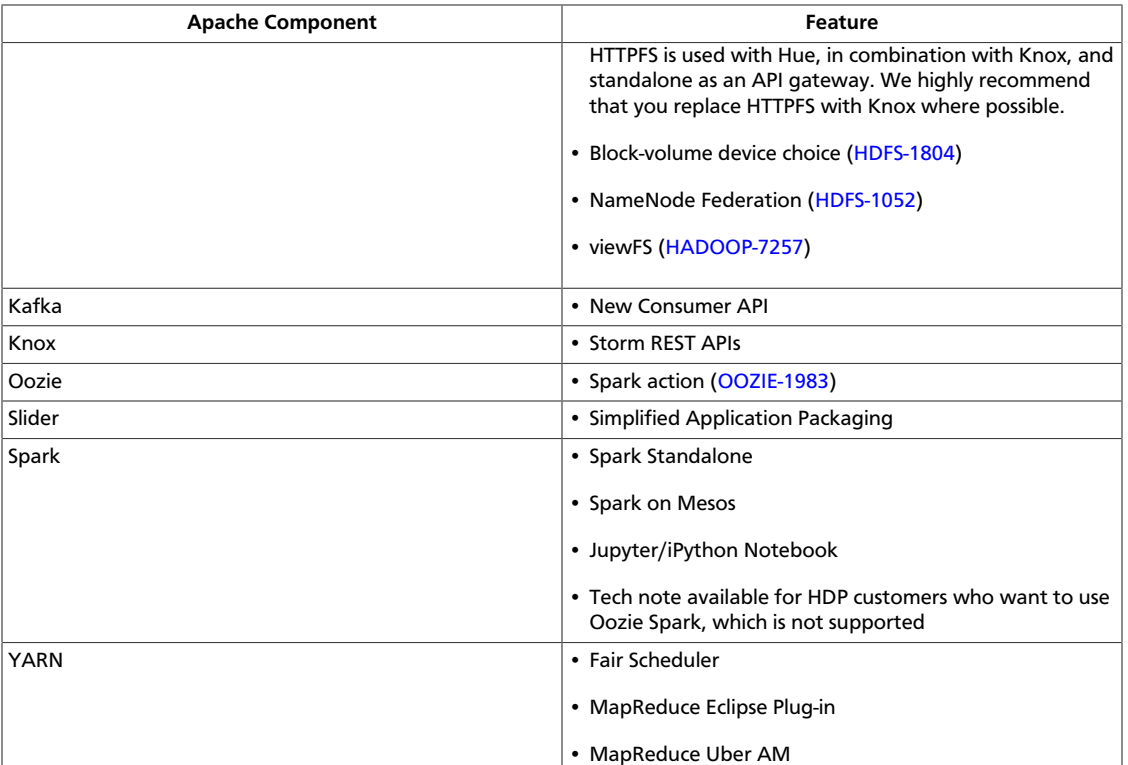

## <span id="page-7-0"></span>**1.3. Upgrading from HDP 2.4.x to HDP 2.4.2**

- [Before you begin \[6\]](#page-9-0)
- [Upgrade Procedure \[6\]](#page-9-1)
- [Optional: Spark Manual Upgrade Procedure \[9\]](#page-12-0)
- [Optional: Spark Manual Downgrade Procedure \[10\]](#page-13-0)

Hortonworks Data Platform (HDP) 2.4.2 is a feature-bearing maintenance release of HDP 2.4.x; it includes changes to HDP 2.4.x beyond a standard maintenance release. These Release Notes include abbreviated upgrade instructions; for full upgrade instructions, use the [Non-Ambari Upgrade Guide](https://docs.hortonworks.com/HDPDocuments/HDP2/HDP-2.4.2/bk_upgrading_hdp_manually/content/ch_upgrade_2_1.html). If you already have HDP 2.4.x installed, upgrading your cluster to HDP 2.4.2 means:

- Keeping the same configuration files you used for HDP 2.4.x
- Keeping the same data and metadata in the same location you used for HDP 2.4.x
- Installing any new components (added for the first time in HDP 2.4.2) side-by-side with existing components

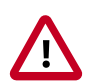

#### **Important**

Because HDP 2.3.6 contains features and fixes that are not applicable to HDP 2.4.0 or HDP 2.4.2, do not upgrade from HDP 2.3.6 to HDP 2.4.0 or HDP 2.4.2.

#### The following table summarizes HDP 2.2.x-to-2.4.2 upgrade options:

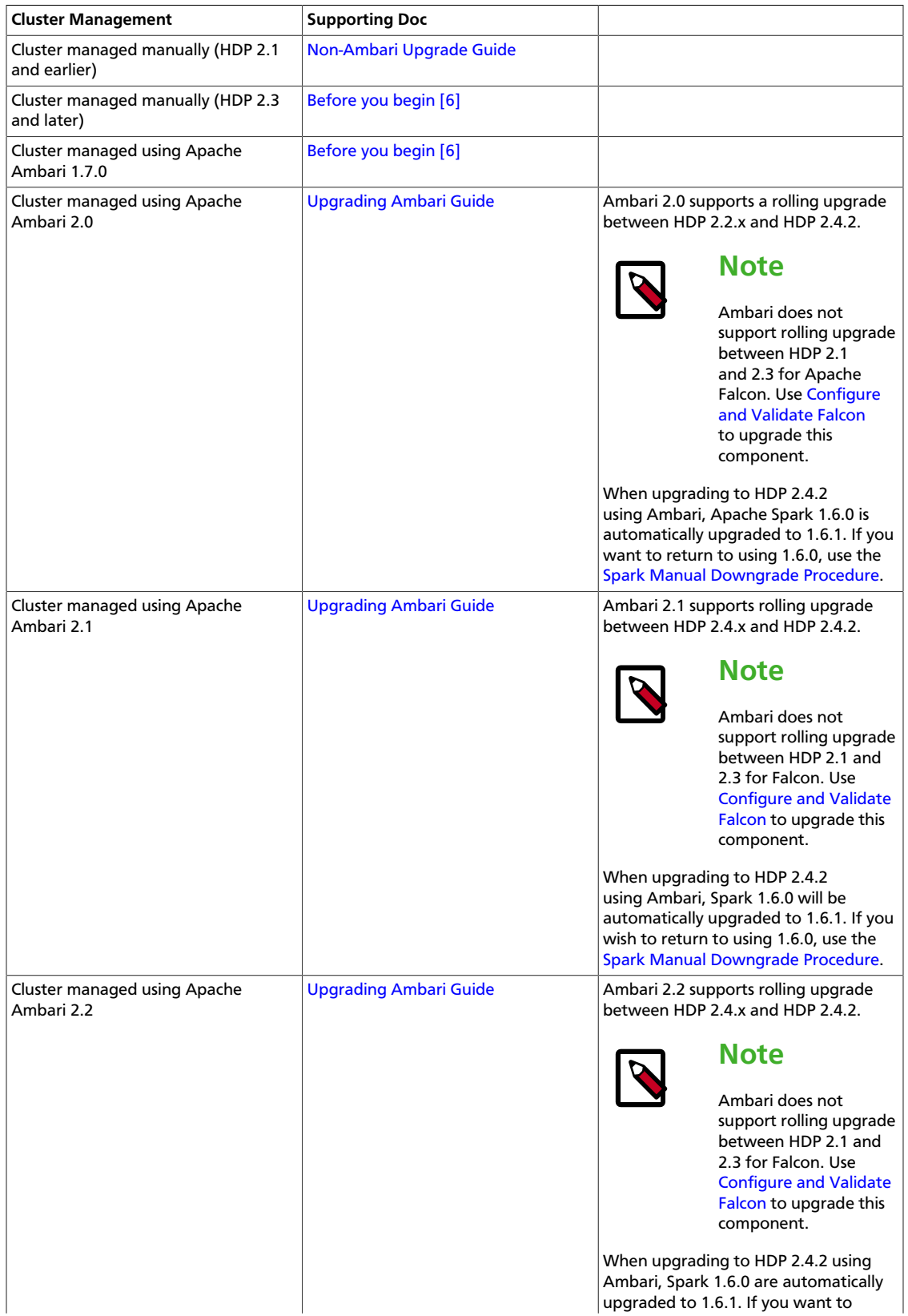

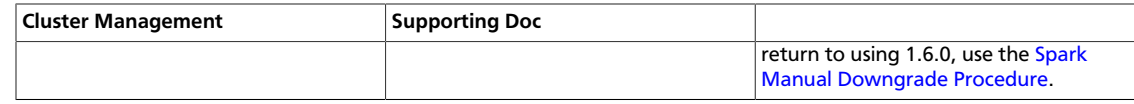

## <span id="page-9-0"></span>**1.3.1. Before you begin**

- Ensure that you know which HDP components need to be upgraded at your installation.
- Decide whether you are going to upgrade using a [local repository](https://docs.hortonworks.com/HDPDocuments/HDP2/HDP-2.4.2/bk_HDP_Reference_Guide/content/ch_hdp_prod_data_centers_firewalls.html) or a [remote repository.](https://docs.hortonworks.com/HDPDocuments/HDP2/HDP-2.4.2/bk_HDP_Reference_Guide/content/ch_hdp_prod_data_centers_firewalls.html)

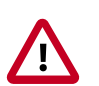

#### **Important**

Because HDP 2.3.6 contains features and fixes that are not applicable to HDP 2.4.0 or HDP 2.4.2, do not upgrade from HDP 2.3.6 to HDP 2.4.0 or HDP 2.4.2.

## <span id="page-9-1"></span>**1.3.2. Upgrade Procedure**

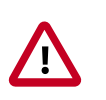

#### **Important**

Because HDP 2.3.6 contains features and fixes that are not applicable to HDP 2.4.0 or HDP 2.4.2, do not upgrade from HDP 2.3.6 to HDP 2.4.0 or HDP 2.4.2.

To upgrade your cluster from HDP 2.4.x to HDP 2.4.2:

1. Download either the hdp.repo or the RPM single repository tarball:

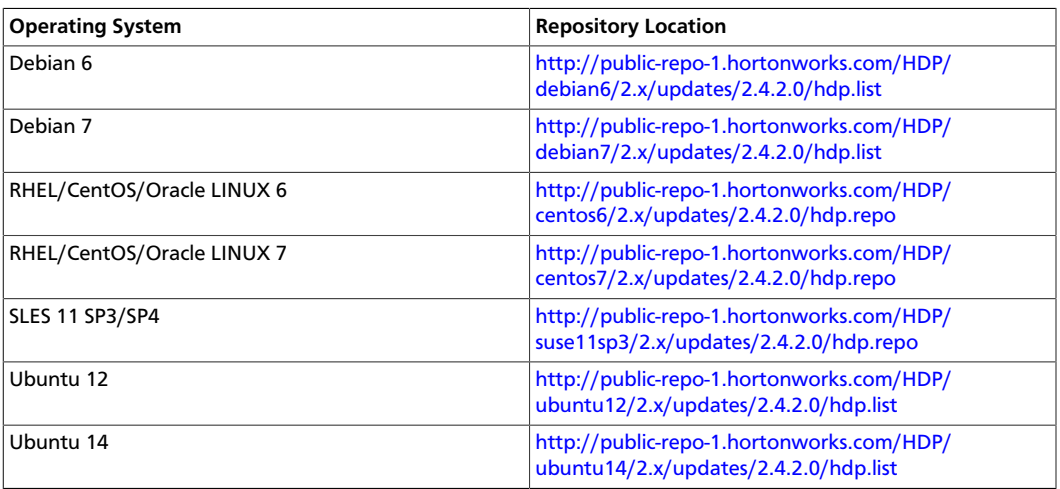

#### a. **HDP 2.4.2 hdp.repo file:**

#### b. **HDP 2.4.2 RPM single repository tarball:**

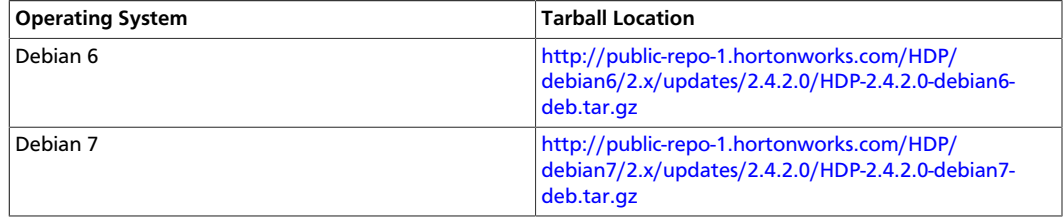

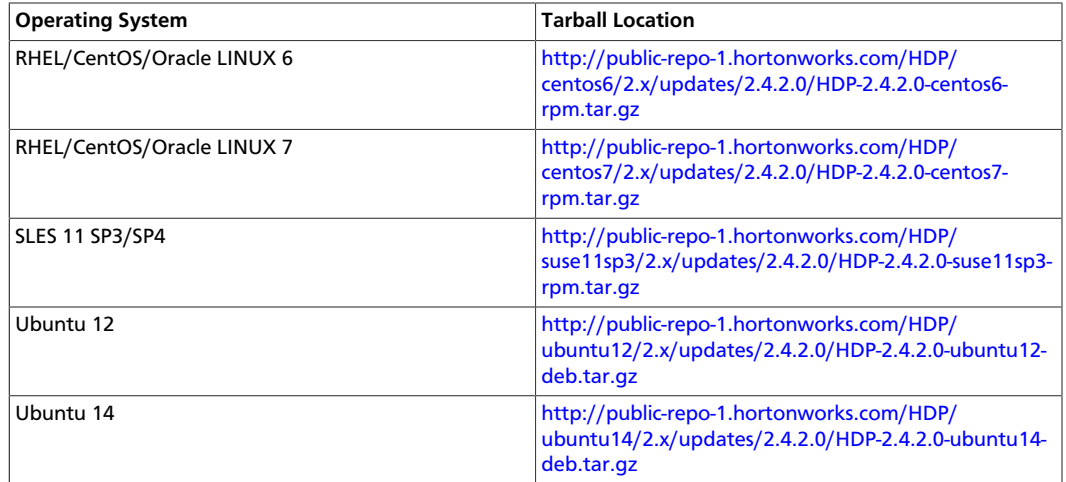

For information about how to install the repositories, see the [local repository](https://docs.hortonworks.com/HDPDocuments/HDP2/HDP-2.4.2/bk_HDP_Reference_Guide/content/ch_hdp_prod_data_centers_firewalls.html) instructions.

#### 2. **Run an update:**

apt-get update

#### 3. **Install the HDP 2.4.2 bits:**

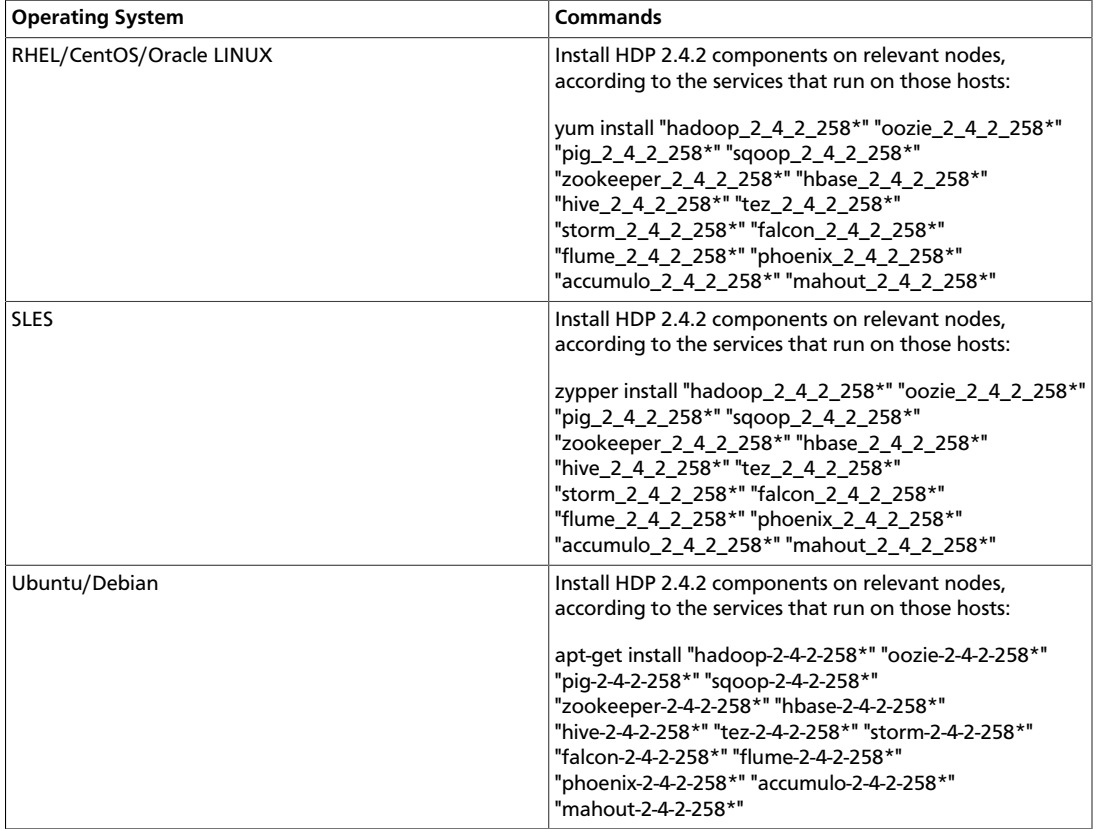

#### 4. **Stop all HDP 2.4.x services for your scenario:**

• Non-Ambari managed clusters

- a. Stop all HDP 2.4.x services using the [Stopping HDP Services](https://docs.hortonworks.com/HDPDocuments/HDP2/HDP-2.4.2/bk_HDP_Reference_Guide/content/stopping_hdp_services.html) section of the *HDP Reference Guide*.
- Ambari 1.7.0-managed clusters
	- a. Open Ambari Web.
	- b. Browse to **Services**.
	- c. Use **Service Actions** to stop each service.
- 5. **For all services, switch the active version to HDP 2.4.2.**

On each host in the cluster, use hdp-select to switch all services to the HDP 2.4.2 version:

hdp-select set all 2.4.2.0-258

- 6. **If you are running Ambari 1.7.0, update the repository base URLs to use the HDP 2.4.2 repositories for HDP and HDP-UTILS:**
	- a. Open Ambari Web.
	- b. Browse to **Admin > Repositories**.
	- c. Edit the Base URLs.

#### 7. **Start all HDP 2.4.2 services, in the following order:**

#### a. **Apache ZooKeeper**

su - zookeeper export ZOOCFGDIR=/usr/hdp/current/zookeeperserver/conf ; export ZOOCFG=zoo.cfg; source /usr/hdp/current/ zookeeper-server/conf/zookeeper-env.sh ; /usr/hdp/current/ zookeeper-server/bin/zkServer.sh start

#### b. **(HA NameNode upgrade only) ZooKeeper Failover Controller Daemons**

/usr/hdp/current/hadoop-hdfs-namenode/../hadoop/sbin/hadoopdaemon.sh start zkfc

#### c. **(HA NameNode upgrade only) JournalNodes**

su - hdfs /usr/hdp/current/hadoop-hdfs-journalnode/../hadoop/ sbin/hadoop-daemon.sh start journalnode

#### d. **HDFS NameNode(s)**

Start the HDFS NameNode(s). Because there is no metadata schema update for this upgrade, start the NameNode(s) in normal mode:

su - hdfs /usr/hdp/current/hadoop-hdfs-namenode/../hadoop/ sbin/hadoop-daemon.sh start namenode

#### e. **Remaining Services**

Start the rest of the HDP services. On each host in the cluster, start the services that are relevant to that cluster. To identify the start commands for all services, see "Controlling HDP Services Manually" in the *HDP Reference Guide*.

Your cluster is upgraded. Ensure that your workloads run correctly on this upgraded cluster.

## <span id="page-12-0"></span>**1.3.3. Optional: Spark Manual Upgrade Procedure**

(Optional) Upgrade Spark from 1.6.0 to 1.6.1:

- 1. As the root user, stop Spark 1.6.0: su spark -c "/usr/hdp/current/sparkclient/sbin/stop-history-server.sh".
- 2. Remove Spark 1.6.0: yum erase "spark\*".
- 3. Add the node where you want Spark 1.6.1 History Server to run:

a. su - root

- b. wget -nv http://s3.amazonaws.com/dev.hortonworks.com/HDP/ centos6/2.x/BUILDS/2.4.2.0-258/hdpbn.repo -O /etc/yum.repos.d/ Spark141TP.repo
- c. yum install spark  $2\,4\,2\,0\,258$ -master -y
- d. To use Python: yum install spark\_2\_4\_2\_0\_258-python
- e. conf-select create-conf-dir --package spark --stack-version 2.4.2.0-258 --conf-version 0
- f. cp /etc/spark/2.4.2.0-258/0/\* /etc/spark/2.4.2.0-258/0/
- g. conf-select set-conf-dir --package spark --stack-version 2.4.2.0-258 --conf-version 0
- h. hdp-select set spark-client 2.4.2.0-258
- i. hdp-select set spark-historyserver 2.4.2.0-258
- 4. Validate the Spark installation by running SparkPI as the spark user, as in the following example:
	- a. su spark -c "cd /usr/hdp/current/spark-client"
	- b. ./bin/spark-submit --class org.apache.spark.examples.SparkPi --master yarn-client --num-executors 3 --driver-memory 512m --executor-memory 512m --executor-cores 1 lib/sparkexamples\*.jar 10
- 5. Restart Spark on YARN in either yarn-cluster mode or yarn-client mode:
- yarn-cluster mode: ./usr/hdp/current/spark-client/bin/spark-submit --class path.to.your.Class --master yarn-cluster [options] <app jar> [app options]
- yarn-client mode: ./usr/hdp/current/spark-client/bin/spark-shell master yarn-client

## <span id="page-13-0"></span>**1.3.4. Optional: Spark Manual Downgrade Procedure**

When upgrading to HDP 2.4.2 using Ambari, Spark 1.6.0 is automatically upgraded to 1.6.1. However, if you want to return to using 1.6.0, complete the following steps:

1. Remove Spark 1.6.1 from your HDP cluster using Ambari:

curl -u admin:admin -H "X-Requested-By: ambari" -X DELETE

```
http://<AMBARI_HOST>:8080/api/v1/clusters/<CLUSTER_NAME>/services/SPARK
```
2. Manually install Spark 1.6.0 by following the directions in [HDP 2.3.0 Installing HDP](https://docs.hortonworks.com/HDPDocuments/HDP2/HDP-2.3.0/bk_installing_manually_book/content/ch_installing_spark_chapter.html#installing_spark) [Manually: Installing and Configuring Apache Spark.](https://docs.hortonworks.com/HDPDocuments/HDP2/HDP-2.3.0/bk_installing_manually_book/content/ch_installing_spark_chapter.html#installing_spark)

## <span id="page-13-1"></span>**1.4. Behavioral Changes**

Behavioral changes denote a marked change in behavior from the previously released version to this version of software. In HDP 2.4.2, behavioral changes affect the following Hadoop components:

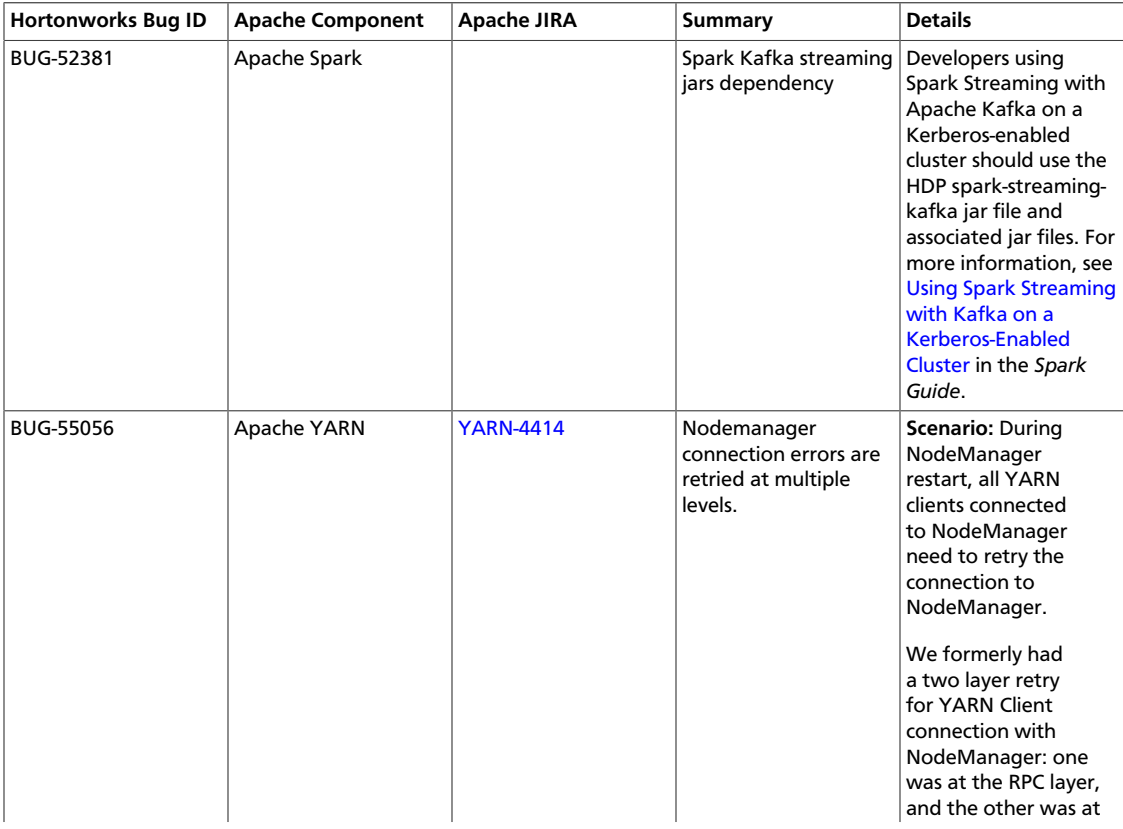

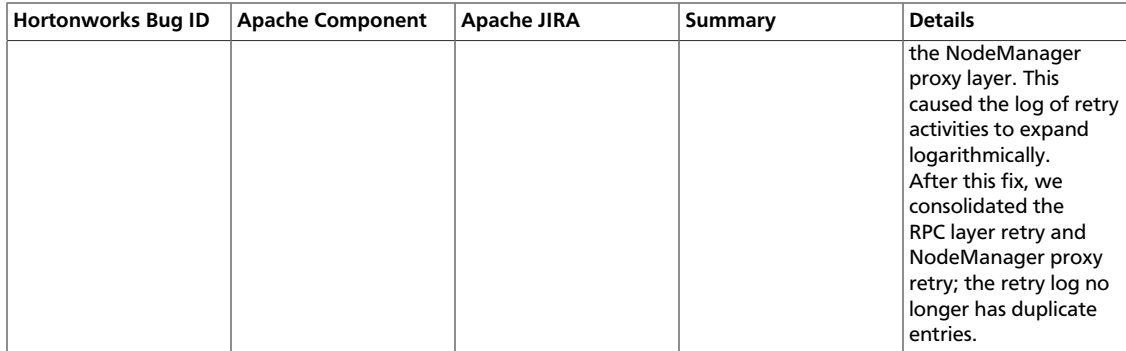

## <span id="page-14-0"></span>**1.5. Apache Patch Information**

The following subsections list patches in each HDP 2.4.2 component beyond what was fixed in the base version of the Apache component.

See the [Fixed Issues](#page-32-1) section for customer-reported issues.

- [Hadoop \[12\]](#page-15-0)
- [Accumulo \[17\]](#page-20-0)
- [Atlas \[17\]](#page-20-1)
- [Calcite \[18\]](#page-21-0)
- [Falcon \[18\]](#page-21-1)
- [Flume \[18\]](#page-21-2)
- [HBase \[18\]](#page-21-3)
- [Hive \[19\]](#page-22-0)
- [Kafka \[21\]](#page-24-0)
- [Knox \[22\]](#page-25-0)
- [Mahout \[22\]](#page-25-1)
- [Oozie \[22\]](#page-25-2)
- [Phoenix \[22\]](#page-25-3)
- [Pig \[23\]](#page-26-0)
- [Ranger \[23\]](#page-26-1)
- [Slider \[24\]](#page-27-0)
- [Spark \[24\]](#page-27-1)
- [Sqoop \[26\]](#page-29-0)
- [Storm \[26\]](#page-29-1)
- [Tez \[27\]](#page-30-0)
- [ZooKeeper \[28\]](#page-31-0)

## <span id="page-15-0"></span>**1.5.1. Hadoop**

HDP 2.4.2 provides the following Apache patches:

- [HADOOP-10365](https://issues.apache.org/jira/browse/HADOOP-10365): BufferedOutputStream in FileUtil#unpackEntries() should be closed in finally block.
- [HADOOP-11212](https://issues.apache.org/jira/browse/HADOOP-11212): NetUtils.wrapException to handle SocketException explicitly.
- [HADOOP-12100](https://issues.apache.org/jira/browse/HADOOP-12100): ImmutableFsPermission should not override applyUmask since that method doesn't modify the FsPermission.
- [HADOOP-12103](https://issues.apache.org/jira/browse/HADOOP-12103): Small refactoring of DelegationTokenAuthenticationFilter to allow code sharing.
- [HADOOP-12107](https://issues.apache.org/jira/browse/HADOOP-12107): Long running apps may have a huge number of StatisticsData instances under FileSystem.
- [HADOOP-12161](https://issues.apache.org/jira/browse/HADOOP-12161): Add getStoragePolicy API to the FileSystem interface.
- [HADOOP-12191](https://issues.apache.org/jira/browse/HADOOP-12191): Bzip2Factory is not thread safe.
- [HADOOP-12213](https://issues.apache.org/jira/browse/HADOOP-12213): Interrupted exception can occur when Client#stop is called.
- [HADOOP-12348](https://issues.apache.org/jira/browse/HADOOP-12348): MetricsSystemImpl creates MetricsSourceAdapter with wrong time unit parameter.
- [HADOOP-12374](https://issues.apache.org/jira/browse/HADOOP-12374): Description of HDFS expunge command is confusing.
- [HADOOP-12426](https://issues.apache.org/jira/browse/HADOOP-12426): Add Entry point for Kerberos health check.
- [HADOOP-12464](https://issues.apache.org/jira/browse/HADOOP-12464): Interrupted client may try to fail-over and retry Interrupted client may try to fail-over and retry.
- [HADOOP-12482](https://issues.apache.org/jira/browse/HADOOP-12482): Race condition in JMX cache update.
- [HADOOP-12589](https://issues.apache.org/jira/browse/HADOOP-12589): Fix intermittent test failure of TestCopyPreserveFlag.
- [HADOOP-12609](https://issues.apache.org/jira/browse/HADOOP-12609): Fix intermittent failure of TestDecayRpcScheduler.
- [HADOOP-12699](https://issues.apache.org/jira/browse/HADOOP-12699): TestKMS#testKMSProvider intermittently fails during 'test rollover draining'.
- [HADOOP-12706](https://issues.apache.org/jira/browse/HADOOP-12706): TestLocalFsFCStatistics#testStatisticsThreadLocalDataCleanUp times out occasionally.
- [HADOOP-12752](https://issues.apache.org/jira/browse/HADOOP-12752): Improve diagnostics/use of envvar/sysprop credential propagation.
- [HADOOP-12787](https://issues.apache.org/jira/browse/HADOOP-12787): KMS SPNEGO sequence does not work with WEBHDFS.
- [HADOOP-12795](https://issues.apache.org/jira/browse/HADOOP-12795): KMS does not log detailed stack trace for unexpected errors.
- [HADOOP-12825](https://issues.apache.org/jira/browse/HADOOP-12825): Log slow name resolutions.
- [HADOOP-12829](https://issues.apache.org/jira/browse/HADOOP-12829): StatisticsDataReferenceCleaner swallows interrupt exceptions.
- [HADOOP-12851](https://issues.apache.org/jira/browse/HADOOP-12851): S3AFileSystem Uptake of ProviderUtils.excludeIncompatibleCredentialProviders.
- [HADOOP-12903](https://issues.apache.org/jira/browse/HADOOP-12903): IPC Server should allow suppressing exception logging by type, not log 'server too busy' messages.
- [HADOOP-12958](https://issues.apache.org/jira/browse/HADOOP-12958): PhantomReference for filesystem statistics can trigger OOM.
- [HADOOP-13026](https://issues.apache.org/jira/browse/HADOOP-13026): Should not wrap IOExceptions into a AuthenticationException in KerberosAuthenticator.
- [HDFS-10199:](https://issues.apache.org/jira/browse/HDFS-10199) Unit tests TestCopyFiles, TestDistCh, TestLogalyzer under org.apache.hadoop.tools are failing.
- [HDFS-10270:](https://issues.apache.org/jira/browse/HDFS-10270: TestJMXGet) TestJMXGet:testNameNode() fails.
- [HDFS-10281:](https://issues.apache.org/jira/browse/HDFS-10281) TestPendingCorruptDnMessages fails intermittently.
- [HDFS-10283:](https://issues.apache.org/jira/browse/HDFS-10283)

o.a.h.hdfs.server.namenode.TestFSImageWithSnapshot#testSaveLoadImageWithAppending fails intermittently.

- [HDFS-6101](https://issues.apache.org/jira/browse/HDFS-6101): TestReplaceDatanodeOnFailure fails occasionally.
- [HDFS-8113](https://issues.apache.org/jira/browse/HDFS-8113): Add check for null BlockCollection pointers in BlockInfoContiguous structures.
- [HDFS-8337](https://issues.apache.org/jira/browse/HDFS-8337): Accessing HttpFS via WebHDFS doesn't work from a jar with Kerberos.
- [HDFS-8647](https://issues.apache.org/jira/browse/HDFS-8647): Abstract BlockManager's rack policy into BlockPlacementPolicy.
- [HDFS-8659](https://issues.apache.org/jira/browse/HDFS-8659): Block scanner INFO message is spamming logs.
- [HDFS-8676](https://issues.apache.org/jira/browse/HDFS-8676): Delayed rolling upgrade finalization can cause heartbeat expiration.
- [HDFS-8772](https://issues.apache.org/jira/browse/HDFS-8772): Fix TestStandbyIsHot#testDatanodeRestarts which occasionally fails.
- [HDFS-8806](https://issues.apache.org/jira/browse/HDFS-8806): Inconsistent metrics: number of missing blocks with replication factor 1 not properly cleared.
- [HDFS-8815](https://issues.apache.org/jira/browse/HDFS-8815): DFS getStoragePolicy implementation using single RPC call.
- [HDFS-8891](https://issues.apache.org/jira/browse/HDFS-8891): HDFS concat should keep srcs order.
- [HDFS-9072](https://issues.apache.org/jira/browse/HDFS-9072): Fix random failures in TestJMXGet.
- [HDFS-9130](https://issues.apache.org/jira/browse/HDFS-9130): Use GenericTestUtils#setLogLevel to the logging level.
- [HDFS-9221](https://issues.apache.org/jira/browse/HDFS-9221): HdfsServerConstants#ReplicaState#getState should avoid calling values() since it creates a temporary array.
- [HDFS-9239](https://issues.apache.org/jira/browse/HDFS-9239): DataNode Lifeline Protocol: an alternative protocol for reporting DataNode liveness.
- [HDFS-9289](https://issues.apache.org/jira/browse/HDFS-9289): Make DataStreamer#block thread safe and verify genStamp in commitBlock.
- [HDFS-9290](https://issues.apache.org/jira/browse/HDFS-9290): DFSClient#callAppend() is not backward compatible for slightly older NameNodes.
- [HDFS-9313](https://issues.apache.org/jira/browse/HDFS-9313): Possible NullPointerException in BlockManager if no excess replica can be chosen.
- [HDFS-9314](https://issues.apache.org/jira/browse/HDFS-9314): Improve BlockPlacementPolicyDefault's picking of excess replicas.
- [HDFS-9347](https://issues.apache.org/jira/browse/HDFS-9347): Invariant assumption in TestQuorumJournalManager.shutdown() is wrong.
- [HDFS-9383](https://issues.apache.org/jira/browse/HDFS-9383): TestByteArrayManager#testByteArrayManager fails.
- [HDFS-9402](https://issues.apache.org/jira/browse/HDFS-9402): Switch DataNode.LOG to use slf4j.
- [HDFS-9431](https://issues.apache.org/jira/browse/HDFS-9431): DistributedFileSystem#concat fails if the target path is relative.
- [HDFS-9434](https://issues.apache.org/jira/browse/HDFS-9434): Recommission a datanode with 500k blocks may pause NN for 30 seconds for printing info log messages.
- [HDFS-9445](https://issues.apache.org/jira/browse/HDFS-9445): Datanode may deadlock while handling a bad volume.
- [HDFS-9478](https://issues.apache.org/jira/browse/HDFS-9478): Reason for failing ipc.FairCallQueue construction should be thrown.
- [HDFS-9534](https://issues.apache.org/jira/browse/HDFS-9534): Add CLI command to clear storage policy from a path.
- [HDFS-9557](https://issues.apache.org/jira/browse/HDFS-9557): Reduce object allocation in PB conversion.
- [HDFS-9572](https://issues.apache.org/jira/browse/HDFS-9572): Prevent DataNode log spam if a client connects on the data transfer port but sends no data.
- [HDFS-9574](https://issues.apache.org/jira/browse/HDFS-9574): Reduce client failures during datanode restart.
- [HDFS-9600](https://issues.apache.org/jira/browse/HDFS-9600): Do not check replication if the block is under construction.
- [HDFS-9625](https://issues.apache.org/jira/browse/HDFS-9625): Set replication for empty file failed when set storage policy.
- [HDFS-9655](https://issues.apache.org/jira/browse/HDFS-9655): NN should start JVM pause monitor before loading fsimage.
- [HDFS-9661](https://issues.apache.org/jira/browse/HDFS-9661): Deadlock in DN.FsDatasetImpl between moveBlockAcrossStorage and createRbw.
- [HDFS-9710](https://issues.apache.org/jira/browse/HDFS-9710): DN can be configured to send block receipt IBRs in batches.
- [HDFS-9724](https://issues.apache.org/jira/browse/HDFS-9724): Degraded performance in WebHDFS listing as it does not reuse ObjectMapper.
- [HDFS-9726](https://issues.apache.org/jira/browse/HDFS-9726): Refactor IBR code to a new class.
- [HDFS-9740](https://issues.apache.org/jira/browse/HDFS-9740): Use a reasonable limit in DFSTestUtil.waitForMetric().
- [HDFS-9743](https://issues.apache.org/jira/browse/HDFS-9743): Fix TestLazyPersistFiles#testFallbackToDiskFull in branch-2.7.
- [HDFS-9752](https://issues.apache.org/jira/browse/HDFS-9752): Permanent write failures may happen to slow writers during datanode rolling upgrades.
- [HDFS-9768](https://issues.apache.org/jira/browse/HDFS-9768): Reuse ObjectMapper instance in HDFS to improve the performance.
- [HDFS-9790](https://issues.apache.org/jira/browse/HDFS-9790): HDFS Balancer should exit with a proper message if upgrade is not finalized.
- [HDFS-9839](https://issues.apache.org/jira/browse/HDFS-9839): Reduce verbosity of processReport logging.
- [HDFS-9851](https://issues.apache.org/jira/browse/HDFS-9851): NameNode throws NPE when setPermission is called on a path that does not exist.
- [HDFS-9854](https://issues.apache.org/jira/browse/HDFS-9854): Log cipher suite negotiation more verbosely.
- [HDFS-9906](https://issues.apache.org/jira/browse/HDFS-9906): Remove spammy log spew when a datanode is restarted.
- [HDFS-9941](https://issues.apache.org/jira/browse/HDFS-9941): Do not log StandbyException on NN, other minor logging fixes.
- [MAPREDUCE-6436:](https://issues.apache.org/jira/browse/MAPREDUCE-6436) JobHistory cache issue.
- [MAPREDUCE-6460:](https://issues.apache.org/jira/browse/MAPREDUCE-6460) TestRMContainerAllocator.testAttemptNotFoundCausesRMCommunicatorException fails.
- [MAPREDUCE-6492:](https://issues.apache.org/jira/browse/MAPREDUCE-6492) AsyncDispatcher exit with NPE on TaskAttemptImpl#sendJHStartEventForAssignedFailTask.
- [MAPREDUCE-6577:](https://issues.apache.org/jira/browse/MAPREDUCE-6577) MR AM unable to load native library without MR\_AM\_ADMIN\_USER\_ENV set.
- [MAPREDUCE-6635:](https://issues.apache.org/jira/browse/MAPREDUCE-6635) Unsafe long to int conversion in UncompressedSplitLineReader and IndexOutOfBoundsException.
- [MAPREDUCE-6670:](https://issues.apache.org/jira/browse/MAPREDUCE-6670) TestJobListCache#testEviction sometimes fails on Windows with timeout.
- [MAPREDUCE-6680:](https://issues.apache.org/jira/browse/MAPREDUCE-6680) JHS UserLogDir scan algorithm sometime could skip directory with update in CloudFS.
- [YARN-2046:](https://issues.apache.org/jira/browse/YARN-2046) Out of band heartbeats are sent only on container kill and possibly too early.
- [YARN-2871:](https://issues.apache.org/jira/browse/YARN-2871) TestRMRestart#testRMRestartGetApplicationList sometimes fails in trunk.
- [YARN-3102:](https://issues.apache.org/jira/browse/YARN-3102) Decommissioned Nodes not listed in Web UI.
- [YARN-3695:](https://issues.apache.org/jira/browse/YARN-3695) ServerProxy (NMProxy, etc.) shouldn't retry forever for non network exception.
- [YARN-3769:](https://issues.apache.org/jira/browse/YARN-3769) Consider user limit when calculating total pending resource for preemption policy in Capacity Scheduler.
- [YARN-4155:](https://issues.apache.org/jira/browse/YARN-4155) TestLogAggregationService.testLogAggregationServiceWithInterval failing.
- [YARN-4365:](https://issues.apache.org/jira/browse/YARN-4365) FileSystemNodeLabelStore should check for root dir existence on startup.
- [YARN-4414:](https://issues.apache.org/jira/browse/YARN-4414) Nodemanager connection errors are retried at multiple levels.
- [YARN-4422:](https://issues.apache.org/jira/browse/YARN-4422) Generic AHS sometimes doesn't show started, node, or logs on App page.
- [YARN-4428:](https://issues.apache.org/jira/browse/YARN-4428) Redirect RM page to AHS page when AHS turned on and RM page is not available.
- [YARN-4439:](https://issues.apache.org/jira/browse/YARN-4439) Clarify NMContainerStatus#toString method.
- [YARN-4546:](https://issues.apache.org/jira/browse/YARN-4546) ResourceManager crash due to scheduling opportunity overflow.
- [YARN-4598:](https://issues.apache.org/jira/browse/YARN-4598) Invalid event: RESOURCE\_FAILED at CONTAINER\_CLEANEDUP\_AFTER\_KILL.
- [YARN-4610:](https://issues.apache.org/jira/browse/YARN-4610) Reservations continue looking for one app causes other apps to starve.
- [YARN-4623:](https://issues.apache.org/jira/browse/YARN-4623)

TestSystemMetricsPublisher#testPublishAppAttemptMetricsForUnmanagedAM fails with NPE on branch-2.7.

- [YARN-4633:](https://issues.apache.org/jira/browse/YARN-4633) Fix random test failure in TestRMRestart#testRMRestartAfterPreemption.
- [YARN-4680:](https://issues.apache.org/jira/browse/YARN-4680) Fix TimerTasks leak in Application Timeline Server (ATS) v1.5 Writer.
- [YARN-4696:](https://issues.apache.org/jira/browse/YARN-4696) TimelineClient to add flush operation for deterministic writes (including testing) and Changes to EntityGroupFSTimelineStore for testability.
- [YARN-4709:](https://issues.apache.org/jira/browse/YARN-4709) NMWebServices produces incorrect JSON for containers.
- [YARN-4723:](https://issues.apache.org/jira/browse/YARN-4723) NodesListManager\$UnknownNodeId ClassCastException.
- [YARN-4737:](https://issues.apache.org/jira/browse/YARN-4737) Add CSRF filter support in YARN.
- [YARN-4769:](https://issues.apache.org/jira/browse/YARN-4769) Add support for CSRF header in the dump capacity scheduler logs and kill app buttons in RM web UI.
- [YARN-4785:](https://issues.apache.org/jira/browse/YARN-4785) Inconsistent value type of the "type" field for LeafQueueInfo in response of RM REST API.
- [YARN-4814:](https://issues.apache.org/jira/browse/YARN-4814) ATS 1.5 timelineclient impl call flush after every event write.
- [YARN-4815:](https://issues.apache.org/jira/browse/YARN-4815) ATS 1.5 timelineclinet impl try to create attempt directory for every event call.
- [YARN-4817:](https://issues.apache.org/jira/browse/YARN-4817) TimelineClient ATSv1.5 logging is very noisy.
- [YARN-4916:](https://issues.apache.org/jira/browse/YARN-4916) TestNMProxy.tesNMProxyRPCRetry fails.
- [YARN-4928:](https://issues.apache.org/jira/browse/YARN-4928) Some yarn.server.timeline.\* tests fail on Windows attempting to use a test root path containing a colon.
- [YARN-4954:](https://issues.apache.org/jira/browse/YARN-4954) TestYarnClient.testReservationAPIs fails on machines with less than 4 GB available memory.
- [YARN-4955:](https://issues.apache.org/jira/browse/YARN-4955) Add retry for SocketTimeoutException in TimelineClient.
- [YARN-4965:](https://issues.apache.org/jira/browse/YARN-4965) Distributed shell AM failed due to ClientHandlerException thrown by jersey.
- [YARN-4968:](https://issues.apache.org/jira/browse/YARN-4968) Fix two scheduler related UTs in YARN.

HDP 2.4.0 provided the following Apache patches:

- [HADOOP-10406](https://issues.apache.org/jira/browse/HADOOP-10406): TestIPC.testIpcWithReaderQueuing may fail.
- [HADOOP-12551](https://issues.apache.org/jira/browse/HADOOP-12551): Introduce FileNotFoundException for WASB FileSystem API.
- [HADOOP-12608](https://issues.apache.org/jira/browse/HADOOP-12608): Fix exception message in WASB when connecting with anonymous credential.
- [HADOOP-12678](https://issues.apache.org/jira/browse/HADOOP-12678): Handle empty rename pending metadata file during atomic rename in redo path.
- [HDFS-8729](https://issues.apache.org/jira/browse/HDFS-8729): Fix TestFileTruncate#testTruncateWithDataNodesRestartImmediately which occasionally failed.
- [HDFS-9358](https://issues.apache.org/jira/browse/HDFS-9358): TestNodeCount#testNodeCount timed out.
- [HDFS-9406](https://issues.apache.org/jira/browse/HDFS-9406): FSImage may get corrupted after deleting snapshot.
- [HDFS-9672](https://issues.apache.org/jira/browse/HDFS-9672): o.a.h.hdfs.TestLeaseRecovery2 fails intermittently.
- [MAPREDUCE-6566:](https://issues.apache.org/jira/browse/MAPREDUCE-6566) Add retry support to mapreduce CLI tool.
- [MAPREDUCE-6618:](https://issues.apache.org/jira/browse/MAPREDUCE-6618) YarnClientProtocolProvider leaking the YarnClient thread.
- [MAPREDUCE-6621:](https://issues.apache.org/jira/browse/MAPREDUCE-6621) Memory Link in JobClient#submitJobInternal().
- [YARN-3480:](https://issues.apache.org/jira/browse/YARN-3480) Remove attempts that are beyond max-attempt limit from state store.
- [YARN-4309:](https://issues.apache.org/jira/browse/YARN-4309) Add container launch related debug information to container logs when a container fails.
- [YARN-4497:](https://issues.apache.org/jira/browse/YARN-4497) RM might fail to restart when recovering apps whose attempts are missing.
- [YARN-4565:](https://issues.apache.org/jira/browse/YARN-4565) Sometimes when sizeBasedWeight FairOrderingPolicy is enabled, under stress appears that cluster is virtually in deadlock.
- [YARN-4584:](https://issues.apache.org/jira/browse/YARN-4584) RM startup failure when AM attempts greater than max-attempts.
- [YARN-4625:](https://issues.apache.org/jira/browse/YARN-4625) ApplicationSubmissionContext and ApplicationSubmissionContextInfo more consistent.

## <span id="page-20-0"></span>**1.5.2. Accumulo**

HDP 2.4.2 provides Accumulo 1.7.0 and the following Apache patches:

- [ACCUMULO-4080](https://issues.apache.org/jira/browse/ACCUMULO-4080) TabletServers should be less aggressively "monitoring RO filesystems".
- [ACCUMULO-4185](https://issues.apache.org/jira/browse/ACCUMULO-4185) Use SYNC durability and expect the update to be durable in ProxyDurabilityIT.

HDP 2.4.0 provided Accumulo 1.7.0 and the following Apache patches:

• [ACCUMULO-4135](https://issues.apache.org/jira/browse/ACCUMULO-4135) Add impersonation configuration keys which don't put the principal in the key.

## <span id="page-20-1"></span>**1.5.3. Atlas**

HDP 2.4.2 provides Atlas 0.5.0 with the patches specified below. No new additional Apache patches have been included in this release.

HDP 2.4.0 provided Atlas 0.5.0 and the following Apache patches:

• [ATLAS-448:](https://issues.apache.org/jira/browse/ATLAS-448) Hive IllegalArgumentException with Atlas hook enabled on SHOW TRANSACTIONS AND SHOW COMPACTIONS.

## <span id="page-21-0"></span>**1.5.4. Calcite**

HDP 2.4.2 provides Calcite 1.2.0 and the following Apache patches:

- [CALCITE-1128](https://issues.apache.org/jira/browse/CALCITE-1128): Support addBatch()/executeBatch() in remote driver.
- [CALCITE-1180](https://issues.apache.org/jira/browse/CALCITE-1180): Support clearBatch() in remote driver.

HDP 2.4.0 provided Calcite 1.2.0 and the following Apache patch:

• [CALCITE-984](https://issues.apache.org/jira/browse/CALCITE-984): NPE in ErrorResponse construction.

### <span id="page-21-1"></span>**1.5.5. Falcon**

HDP 2.4.2 provides Falcon 0.6.1 with no additional Apache patches included.

HDP 2.4.0 provided Falcon 0.6.1 with no additional Apache patches included.

### <span id="page-21-2"></span>**1.5.6. Flume**

HDP 2.4.2 provides Flume 1.5.2 and the following Apache patch:

• [FLUME-2889](https://issues.apache.org/jira/browse/FLUME-2889) Fixes to DateTime computations.

HDP 2.4.0 provided Flume 1.5.2 and the following Apache patch:

• [FLUME-2865](https://issues.apache.org/jira/browse/FLUME-2865) Upgrade thrift version (0.9.2).

## <span id="page-21-3"></span>**1.5.7. HBase**

HDP 2.4.2 provides HBase 1.1.2 and the following Apache patches:

- [HBASE-14283](https://issues.apache.org/jira/browse/HBASE-14283): Reverse scan doesn't work with HFile inline index/bloom blocks.
- [HBASE-14307](https://issues.apache.org/jira/browse/HBASE-14307): Incorrect use of positional read API in HFileBlock.
- [HBASE-14812](https://issues.apache.org/jira/browse/HBASE-14812): Fix ResultBoundedCompletionService deadlock.
- [HBASE-14883](https://issues.apache.org/jira/browse/HBASE-14883): TestSplitTransactionOnCluster#testFailedSplit flakey.
- [HBASE-15220](https://issues.apache.org/jira/browse/HBASE-15220): Change two logs in SimpleRegionNormalizer to INFO level.
- [HBASE-15221](https://issues.apache.org/jira/browse/HBASE-15221): Reload the cache on re-tried puts in HTableMultiplexer and adds a close() method to HTableMultiplexer.
- [HBASE-15232](https://issues.apache.org/jira/browse/HBASE-15232): Handle region location cache management in AsyncProcess for multi()'s.
- [HBASE-15621](https://issues.apache.org/jira/browse/HBASE-15621): Suppress Hbase SnapshotHFile cleaner error messages when a snaphot is going on.

HDP 2.4.0 provided HBase 1.1.2 and the following Apache patches:

- [HBASE-14107](https://issues.apache.org/jira/browse/HBASE-14107): Administrative Task: Provide an API to List all procedures.
- [HBASE-14108](https://issues.apache.org/jira/browse/HBASE-14108): Administrative Task: provide an API to abort a procedure.
- [HBASE-14432](https://issues.apache.org/jira/browse/HBASE-14432): Enforce ACL on procedure admin tasks.
- [HBASE-14468](https://issues.apache.org/jira/browse/HBASE-14468): Compaction improvements: FIFO compaction policy.
- [HBASE-14471](https://issues.apache.org/jira/browse/HBASE-14471): Thrift HTTP Error 413 full HEAD if using kerberos authentication.
- [HBASE-14487](https://issues.apache.org/jira/browse/HBASE-14487): Shell command to list all procedures.
- [HBASE-14488](https://issues.apache.org/jira/browse/HBASE-14488): Shell command to abort a procedure.
- [HBASE-14575](https://issues.apache.org/jira/browse/HBASE-14575): Relax region read lock for compactions.
- [HBASE-14761](https://issues.apache.org/jira/browse/HBASE-14761): Deletes with and without visibility expression do not delete the matching mutation.
- [HBASE-14866](https://issues.apache.org/jira/browse/HBASE-14866): VerifyReplication should use peer configuration in peer connection.
- [HBASE-14928](https://issues.apache.org/jira/browse/HBASE-14928): Start row should be set for query through HBase REST gateway involving globbing option.
- [HBASE-14963](https://issues.apache.org/jira/browse/HBASE-14963): Remove Guava dependency from HBase client code.
- [HBASE-14987](https://issues.apache.org/jira/browse/HBASE-14987): Compaction marker whose region name doesn't match current region's needs to be handled.
- [HBASE-15014](https://issues.apache.org/jira/browse/HBASE-15014): Fix filterCellByStore in WALsplitter is awful for performance.
- [HBASE-15022](https://issues.apache.org/jira/browse/HBASE-15022): replication\_admin.rb throws undefined method 'getZooKeeperClusterKey' for ZKUtil.
- [HBASE-15035](https://issues.apache.org/jira/browse/HBASE-15035): bulkloading hfiles with tags that require splits do not preserve tags.

### <span id="page-22-0"></span>**1.5.8. Hive**

HDP 2.4.2 provides Hive 1.2.1 and the following Apache patches:

- [HIVE-11097:](https://issues.apache.org/jira/browse/HIVE-11097) HiveInputFormat uses String.startsWith to compare splitPath and PathToAliases.
- [HIVE-11333:](https://issues.apache.org/jira/browse/HIVE-11333) ColumnPruner prunes columns of UnionOperator that should be kept.
- [HIVE-11470:](https://issues.apache.org/jira/browse/HIVE-11470) NPE in DynamicPartFileRecordWriterContainer on null part-keys..
- [HIVE-11816:](https://issues.apache.org/jira/browse/HIVE-11816) Upgrade groovy to 2.4.4.
- [HIVE-11841:](https://issues.apache.org/jira/browse/HIVE-11841) KeyValuesInputMerger creates huge logs.
- [HIVE-12022:](https://issues.apache.org/jira/browse/HIVE-12022) NPE in SARG with timestamp cast.
- [HIVE-12064:](https://issues.apache.org/jira/browse/HIVE-12064) prevent transactional=false.
- [HIVE-12165:](https://issues.apache.org/jira/browse/HIVE-12165) wrong result when hive.optimize.sampling.orderby=true with some aggregate functions.
- [HIVE-12189:](https://issues.apache.org/jira/browse/HIVE-12189) The list in pushdownPreds of ppd.ExprWalkerInfo should not be allowed to grow very large.
- [HIVE-12352:](https://issues.apache.org/jira/browse/HIVE-12352) CompactionTxnHandler.markCleaned() may delete too much.
- [HIVE-12684:](https://issues.apache.org/jira/browse/HIVE-12684) NPE in stats annotation when all values in decimal column are NULLs.
- [HIVE-12742:](https://issues.apache.org/jira/browse/HIVE-12742) NULL table comparison within CASE does not work as previous hive versions.
- [HIVE-12749:](https://issues.apache.org/jira/browse/HIVE-12749) Constant propagate returns string values in incorrect format.
- [HIVE-12784:](https://issues.apache.org/jira/browse/HIVE-12784) Group by SemanticException: Invalid column reference.
- [HIVE-12879:](https://issues.apache.org/jira/browse/HIVE-12879) RowResolver of Semijoin not updated in CalcitePlanner.
- [HIVE-12947:](https://issues.apache.org/jira/browse/HIVE-12947) SMB join in tez has ClassCastException when container reuse is on.
- [HIVE-13016:](https://issues.apache.org/jira/browse/HIVE-13016) ORC FileDump recovery utility fails in Windows.
- [HIVE-13092:](https://issues.apache.org/jira/browse/HIVE-13092) Vectorized java.lang.ClassCastException: org.apache.hadoop.hive.serde2.typeinfo.ListTypeInfo cannot be cast to org.apache.hadoop.hive.serde2.typeinfo.PrimitiveTypeInfo.
- [HIVE-13129:](https://issues.apache.org/jira/browse/HIVE-13129) CliService leaks HMS connection.
- [HIVE-13144:](https://issues.apache.org/jira/browse/HIVE-13144) HS2 can leak ZK ACL objects when curator retries to create the persistent ephemeral node.
- [HIVE-13151:](https://issues.apache.org/jira/browse/HIVE-13151) Clean up UGI objects in FileSystem cache for transactions.
- [HIVE-13174:](https://issues.apache.org/jira/browse/HIVE-13174) Remove Vectorizer noise in logs.
- [HIVE-13232:](https://issues.apache.org/jira/browse/HIVE-13232) Aggressively drop compression buffers in ORC OutStreams.
- [HIVE-13233:](https://issues.apache.org/jira/browse/HIVE-13233) Use min and max values to estimate better stats for comparison operators.
- [HIVE-13263:](https://issues.apache.org/jira/browse/HIVE-13263) Vectorization: Unable to vectorize regexp\_extract/regexp\_replace " Udf: GenericUDFBridge, is not supported".
- [HIVE-13285:](https://issues.apache.org/jira/browse/HIVE-13285) Orc concatenation may drop old files from moving to final path.
- [HIVE-13298:](https://issues.apache.org/jira/browse/HIVE-13298) nested join support causes undecipherable errors in SemanticAnalyzer.
- [HIVE-13325:](https://issues.apache.org/jira/browse/HIVE-13325) Excessive logging when ORC PPD fails type conversions.

HDP 2.4.0 provided Hive 1.2.1 and the following Apache patches:

- [HIVE-11141:](https://issues.apache.org/jira/browse/HIVE-11141) Improve RuleRegExp when the Expression node stack gets huge.
- [HIVE-11291:](https://issues.apache.org/jira/browse/HIVE-11291) Avoid allocation storm while doing rule matching on operator/expression trees.
- [HIVE-11310:](https://issues.apache.org/jira/browse/HIVE-11310) Avoid expensive AST tree conversion to String for expressions in WHERE clause.
- [HIVE-11311:](https://issues.apache.org/jira/browse/HIVE-11311) Avoid dumping AST tree String in Explain unless necessary.
- [HIVE-11328:](https://issues.apache.org/jira/browse/HIVE-11328) Avoid String representation of expression nodes in ConstantPropagateProcFactory unless necessary.
- [HIVE-11330:](https://issues.apache.org/jira/browse/HIVE-11330) Add early termination for recursion in StatsRulesProcFactory.evaluateExpression.
- [HIVE-11397:](https://issues.apache.org/jira/browse/HIVE-11397) Parse Hive OR clauses as they are written into the AST.
- [HIVE-11405:](https://issues.apache.org/jira/browse/HIVE-11405) Add early termination for recursion in StatsRulesProcFactory.evaluateExpression for OR expression.
- [HIVE-11406:](https://issues.apache.org/jira/browse/HIVE-11406) Vectorization: StringExpr::compare() == 0 is bad for performance.
- [HIVE-11981:](https://issues.apache.org/jira/browse/HIVE-11981) ORC Schema Evolution Issues (Vectorized, ACID, and Non-Vectorized).
- [HIVE-12625:](https://issues.apache.org/jira/browse/HIVE-12625) Backport to branch-1 [HIVE-11981](https://issues.apache.org/jira/browse/HIVE-11981) ORC Schema Evolution Issues (Vectorized, ACID, and Non-Vectorized).
- [HIVE-12660:](https://issues.apache.org/jira/browse/HIVE-12660) HS2 memory leak with .hiverc file use.
- [HIVE-12706:](https://issues.apache.org/jira/browse/HIVE-12706) Incorrect output from from\_utc\_timestamp()/to\_utc\_timestamp when local timezone has DST.
- [HIVE-12728:](https://issues.apache.org/jira/browse/HIVE-12728) Apply DDL restrictions for ORC schema evolution.
- [HIVE-12766:](https://issues.apache.org/jira/browse/HIVE-12766) TezTask does not close DagClient after execution.
- [HIVE-12799:](https://issues.apache.org/jira/browse/HIVE-12799) Always use Schema Evolution for ACID.

### <span id="page-24-0"></span>**1.5.9. Kafka**

HDP 2.4.2 provides Kafka 0.9.0.1 and the following Apache patches:

- [KAFKA-2803](https://issues.apache.org/jira/browse/KAFKA-2803): Add hard bounce system test for Kafka Connect.
- [KAFKA-2812](https://issues.apache.org/jira/browse/KAFKA-2812): Improve consumer integration tests.
- [KAFKA-2862](https://issues.apache.org/jira/browse/KAFKA-2862): Fix MirrorMaker's message.handler.args description.
- [KAFKA-2872](https://issues.apache.org/jira/browse/KAFKA-2872): Unite sink nodes with parent nodes in addSink.
- [KAFKA-2877](https://issues.apache.org/jira/browse/KAFKA-2877): Handle request timeout in sync group.
- [KAFKA-2878](https://issues.apache.org/jira/browse/KAFKA-2878): Guard against OutOfMemory in Kafka broker.
- [KAFKA-2879](https://issues.apache.org/jira/browse/KAFKA-2879): Make MiniKDC test service slightly more generic.
- [KAFKA-2880](https://issues.apache.org/jira/browse/KAFKA-2880): Consumer should handle disconnect/timeout for metadata requests.
- [KAFKA-2881](https://issues.apache.org/jira/browse/KAFKA-2881): Improve Consumer Configs and API Documentation.
- [KAFKA-2882](https://issues.apache.org/jira/browse/KAFKA-2882): Add constructor cache for Snappy and LZ4 Output/Input streams in Compressor.java.
- [KAFKA-2892](https://issues.apache.org/jira/browse/KAFKA-2892): Consumer Docs Use Wrong Method.
- [KAFKA-2899](https://issues.apache.org/jira/browse/KAFKA-2899): Improve logging when unexpected exceptions thrown in reading local log.
- [KAFKA-2906](https://issues.apache.org/jira/browse/KAFKA-2906): Fix Connect javadocs, restrict only to api subproject, and clean up javadoc warnings.
- [KAFKA-2913](https://issues.apache.org/jira/browse/KAFKA-2913): Missing partition check when removing groups from cache.
- [KAFKA-2942](https://issues.apache.org/jira/browse/KAFKA-2942): Inadvertent auto-commit when pre-fetching can cause message loss.
- [KAFKA-2950](https://issues.apache.org/jira/browse/KAFKA-2950): Fix performance regression in the producer.

HDP 2.4.0 provided Kafka 0.9.0 with no additional Apache patches included.

### <span id="page-25-0"></span>**1.5.10. Knox**

HDP 2.4.2 provides Knox 0.6.0 and the following Apache patches:

- [KNOX-677:](https://issues.apache.org/jira/browse/KNOX-677) Upgrade to latest Groovy.
- [KNOX-695:](https://issues.apache.org/jira/browse/KNOX-695) Expose configuration of HttpClient's connection and socket timeout settings.

HDP 2.4.0 provided Knox 0.6.0 and the following Apache patch:

• [KNOX-647:](https://issues.apache.org/jira/browse/KNOX-647) Rename LDAP artifacts from test to demo.

## <span id="page-25-1"></span>**1.5.11. Mahout**

In HDP-2.3.x and 2.4.x, instead of shipping a specific Apache release of Mahout, we synchronized to a particular revision point on Apache Mahout trunk. This revision point is after the 0.9.0 release, but before the 0.10.0 release. This provides a large number of bug fixes and functional enhancements over the 0.9.0 release, but provides a stable release of the Mahout functionality before the complete conversion to new Spark-based Mahout in 0.10.0.

The revision point chosen for Mahout in HDP 2.3.x and 2.4.x is from the "mahout-0.10.x" branch of Apache Mahout, as of 19 December 2014, revision 0f037cb03e77c096 in GitHub.

In addition, we have provided the following patches:

- [MAHOUT-1493](https://issues.apache.org/jira/browse/MAHOUT-1493) Port Naive Bayes to Scala DSL.
- [MAHOUT-1589](https://issues.apache.org/jira/browse/MAHOUT-1589) mahout.cmd has duplicated content.

## <span id="page-25-2"></span>**1.5.12. Oozie**

HDP 2.4.2 provides Oozie 4.2.0 with no additional Apache patches included.

HDP 2.4.0 provided Oozie 4.2.0 with no additional Apache patches included.

## <span id="page-25-3"></span>**1.5.13. Phoenix**

HDP 2.4.2 provides Phoenix 4.4.0-HBase-1.1 and the following Apache patches:

- [PHOENIX-2601:](https://issues.apache.org/jira/browse/PHOENIX-2601) Query result is incorrect when both index hint and limit are used.
- [PHOENIX-2817:](https://issues.apache.org/jira/browse/PHOENIX-2817) Phoenix-Spark plugin doesn't work in secured environment.

HDP 2.4.0 provided Phoenix 4.4.0-HBase-1.1 and the following Apache patch:

• [PHOENIX-2608:](https://issues.apache.org/jira/browse/PHOENIX-2608) Incompatibility between Jackson1 version shipped with Phoenix, YARN.

## <span id="page-26-0"></span>**1.5.14. Pig**

HDP 2.4.2 provides Pig 0.15.0 and the following Apache patches:

- [PIG-4690](https://issues.apache.org/jira/browse/PIG-4690): Union with self replicate join will fail in Tez.
- [PIG-4760](https://issues.apache.org/jira/browse/PIG-4760): TezDAGStats.convertToHadoopCounters is not used, but impose MR counter limit.
- [PIG-4790](https://issues.apache.org/jira/browse/PIG-4790): Join after union fail due to UnionOptimizer.
- [PIG-4814](https://issues.apache.org/jira/browse/PIG-4814): AvroStorage does not take namenode HA as part of schema file URL.
- [PIG-4816](https://issues.apache.org/jira/browse/PIG-4816): Read a null scalar causing a Tez failure.

HDP 2.4.0 provided Pig 0.15.0 with no additional Apache patches included.

## <span id="page-26-1"></span>**1.5.15. Ranger**

HDP 2.4.2 provides Ranger 0.5.2 and the following Apache patches:

- [RANGER-218:](https://issues.apache.org/jira/browse/RANGER-218) LDAP Groups incorrectly labelled internal.
- [RANGER-746:](https://issues.apache.org/jira/browse/RANGER-746) Addressing suggestions from Review Add wildcard, multiple CN & SAN support when validating plugins' SSL certs.
- [RANGER-771:](https://issues.apache.org/jira/browse/RANGER-771) Fix 4+ Log entries upon login in X\_AUTH\_SESS.
- [RANGER-777:](https://issues.apache.org/jira/browse/RANGER-777) Remove the maven profile that was added for building Kafka plugin.
- [RANGER-789:](https://issues.apache.org/jira/browse/RANGER-789) Fix incorrect policy list paging for non-admin users.
- [RANGER-794:](https://issues.apache.org/jira/browse/RANGER-794) Ranger policy engine performance measurement.
- [RANGER-798:](https://issues.apache.org/jira/browse/RANGER-798) Handle different timezone issue while saving audit logs to Solr.
- [RANGER-799:](https://issues.apache.org/jira/browse/RANGER-799) Ranger UI fixes partial search not working on Policy listing page.
- [RANGER-804:](https://issues.apache.org/jira/browse/RANGER-804) Delete groups associated with User causes Exception in UserSync.
- [RANGER-809:](https://issues.apache.org/jira/browse/RANGER-809) Audit framework need to cache the getHostName() values to reuse for successive calls.
- [RANGER-821:](https://issues.apache.org/jira/browse/RANGER-821) Ranger shutdown hook should not only do its processing asynchronously but also terminate itself if it runs more than a configurable amount of time.
- [RANGER-825:](https://issues.apache.org/jira/browse/RANGER-825) groupId in ranger's child poms should be consistent and follow convention.
- [RANGER-831:](https://issues.apache.org/jira/browse/RANGER-831) policy version incremented twice when resources are updated.
- [RANGER-833:](https://issues.apache.org/jira/browse/RANGER-833) In Ranger UI add support for usernames containing a plus + symbol.
- [RANGER-834:](https://issues.apache.org/jira/browse/RANGER-834) Correct the excludes flag's treatment when resource value denotes everything.
- [RANGER-836:](https://issues.apache.org/jira/browse/RANGER-836) Optimize policy retrieval.
- [RANGER-844:](https://issues.apache.org/jira/browse/RANGER-844) Optimize policy retrieval for non-admin users.
- [RANGER-848:](https://issues.apache.org/jira/browse/RANGER-848) Policy Listing page fix: users column is empty for non-admin users.
- [RANGER-857:](https://issues.apache.org/jira/browse/RANGER-857) Unify (and update) Tomcat versions.
- [RANGER-863:](https://issues.apache.org/jira/browse/RANGER-863) Make parameters like maxHttpHeaderSize configurable for EmbeddedServer.
- [RANGER-882:](https://issues.apache.org/jira/browse/RANGER-882) Scrub received policies before policy engine uses it to guard against inadvertent data corruption: remove null policy resource values.
- [RANGER-889:](https://issues.apache.org/jira/browse/RANGER-889) Policy engine API to find list of users/groups having access to a resource.
- [RANGER-894:](https://issues.apache.org/jira/browse/RANGER-894) Fixing few issues in the ldap tool when user search base or group search base is configured as part of input.

HDP 2.4.0 provided Ranger 0.5.0 and the following Apache patches:

- [RANGER-173:](https://issues.apache.org/jira/browse/RANGER-173) Utility scripts to create HDFS audit folders and policies.
- [RANGER-725:](https://issues.apache.org/jira/browse/RANGER-725) Add the right .gitignore file to the newly added projects so that directory listing is clean after a build.
- [RANGER-767:](https://issues.apache.org/jira/browse/RANGER-767) Refactor UserGroupSink implementation and consolidate performance improvements.
- [RANGER-772:](https://issues.apache.org/jira/browse/RANGER-772) Hive plugin Update Ranger authorizer to mimic changes made by Hive standard authorizer for the case when IMPORT can end up creating a table.
- [RANGER-773:](https://issues.apache.org/jira/browse/RANGER-773) Fix newly found Coverity scan issues for Ranger KMS.
- [RANGER-778:](https://issues.apache.org/jira/browse/RANGER-778) Fix user update issue.
- [RANGER-809:](https://issues.apache.org/jira/browse/RANGER-809) Audit framework need to cache the getHostName() values to reuse for successive calls.

## <span id="page-27-0"></span>**1.5.16. Slider**

HDP 2.4.2 provides Slider 0.80.0 and the following Apache patches:

- [SLIDER-1079](https://issues.apache.org/jira/browse/SLIDER-1079) Cache metainfo object in AgentClientProvider.
- [SLIDER-1088](https://issues.apache.org/jira/browse/SLIDER-1088) Slider client getting UnknownHost exception trying to RPC to AM in different subdomain.
- [SLIDER-657](https://issues.apache.org/jira/browse/SLIDER-657) Introduce --force switch for slider destroy command.

HDP 2.4.0 provided Slider 0.80.0 with no additional Apache patches included.

## <span id="page-27-1"></span>**1.5.17. Spark**

HDP 2.4.2 provides Spark 1.6.1 and the following Apache patches:

- [SPARK-10582:](https://issues.apache.org/jira/browse/SPARK-10582) Using dynamic-executor-allocation, if AM failed, the new AM will be started. But the new AM does not allocate executors to driver.
- [SPARK-11137:](https://issues.apache.org/jira/browse/SPARK-11137) Make StreamingContext.stop() exception-safe.
- [SPARK-11182:](https://issues.apache.org/jira/browse/SPARK-11182) HDFS Delegation Token will be expired when calling "UserGroupInformation.getCurrentUser.addCredentials" in HA mode.
- [SPARK-11314:](https://issues.apache.org/jira/browse/SPARK-11314) Add service API and test service for Yarn Cluster schedulers.
- [SPARK-11627:](https://issues.apache.org/jira/browse/SPARK-11627) Spark Streaming backpressure mechanism has no initial rate limit, receivers receive data at the maximum speed, it might cause OOM exception.
- [SPARK-11969:](https://issues.apache.org/jira/browse/SPARK-11969) SQL UI does not work with PySpark.
- [SPARK-12001:](https://issues.apache.org/jira/browse/SPARK-12001) StreamingContext cannot be completely stopped if the stop() is interrupted.
- [SPARK-12009:](https://issues.apache.org/jira/browse/SPARK-12009) Avoid re-allocate yarn container while driver want to stop all executors.
- [SPARK-12142:](https://issues.apache.org/jira/browse/SPARK-12142) Can't request executor when container allocator is not ready.
- [SPARK-12241:](https://issues.apache.org/jira/browse/SPARK-12241) Improve failure reporting in Yarn client obtainTokenForHBase().
- [SPARK-12353:](https://issues.apache.org/jira/browse/SPARK-12353) Wrong output for countByValue and countByValueAndWindow.
- [SPARK-12513:](https://issues.apache.org/jira/browse/SPARK-12513) SocketReceiver hang in Netcat example.
- [SPARK-12523:](https://issues.apache.org/jira/browse/SPARK-12523) Support long-running of the Spark on HBase and hive metastore.
- [SPARK-12920:](https://issues.apache.org/jira/browse/SPARK-12920) Fix high CPU usage in Spark thrift server with concurrent users.
- [SPARK-12925:](https://issues.apache.org/jira/browse/SPARK-12925) Improve HiveInspectors.unwrap for StringObjectInspector.getPrimitiveWritableObject.
- [SPARK-12948:](https://issues.apache.org/jira/browse/SPARK-12948) OrcRelation uses HadoopRDD which can broadcast conf objects frequently.
- [SPARK-12998:](https://issues.apache.org/jira/browse/SPARK-13599) Enable OrcRelation when connecting via Spark thrift server.
- [SPARK-13021:](https://issues.apache.org/jira/browse/SPARK-13021) Fail fast when custom RDD's violate RDD.partition's API contract.
- [SPARK-13117:](https://issues.apache.org/jira/browse/SPARK-13117) WebUI should use the local IP not 0.0.0.0.
- [SPARK-13308:](https://issues.apache.org/jira/browse/SPARK-13308) ManagedBuffers passed to OneToOneStreamManager need to be freed in non error cases.
- [SPARK-13360:](https://issues.apache.org/jira/browse/SPARK-13360) Pyspark related environment variable is not propagated to driver in yarncluster mode.
- [SPARK-13468:](https://issues.apache.org/jira/browse/SPARK-13468) Fix a corner case where the page UI should show DAG but it doesn't show.
- [SPARK-13478:](https://issues.apache.org/jira/browse/SPARK-13478) Use real user when fetching delegation tokens.
- [SPARK-13599:](https://issues.apache.org/jira/browse/SPARK-13599) Groovy-all ends up in spark-assembly if Hive profile set.
- [SPARK-13642:](https://issues.apache.org/jira/browse/SPARK-13642) Properly handle signal kill in ApplicationMaster.
- [SPARK-13885:](https://issues.apache.org/jira/browse/SPARK-13885) Fix attempt ID regression for Spark running on Yarn.
- [SPARK-14062:](https://issues.apache.org/jira/browse/SPARK-14062) Fix log4j and upload metrics.properties automatically with distributed cache.
- [SPARK-6847](https://issues.apache.org/jira/browse/SPARK-6847): Stack overflow on updateStateByKey which followed by a stream with checkpoint set.

HDP 2.4.0 provided Spark 1.6.0 and the following Apache patches:

- [SPARK-11315:](https://issues.apache.org/jira/browse/SPARK-11315) Add YARN extension service to publish Spark events to YARN timeline service.
- [SPARK-11323:](https://issues.apache.org/jira/browse/SPARK-11323) Add History Service Provider to service application histories from YARN timeline server.
- [SPARK-12417:](https://issues.apache.org/jira/browse/SPARK-12417) Support to have ORC bloom filters during write code path.
- [SPARK-12898:](https://issues.apache.org/jira/browse/SPARK-12898) Consider having dummyCallSite for HiveTableScan.

## <span id="page-29-0"></span>**1.5.18. Sqoop**

HDP 2.4.2 provides Sqoop 1.4.6 with no additional Apache patches included

HDP 2.4.0 provided Sqoop 1.4.6 with no additional Apache patches included.

## <span id="page-29-1"></span>**1.5.19. Storm**

HDP 2.4.2 provides Storm 0.10.0-beta and the following Apache patches:

- [STORM-1001:](https://issues.apache.org/jira/browse/STORM-1001)Undefined STORM\_EXT\_CLASSPATH adds '::' to classpath of workers.
- [STORM-1005:](https://issues.apache.org/jira/browse/STORM-1005)Supervisor do not get running workers after restart.
- [STORM-1024:](https://issues.apache.org/jira/browse/STORM-1024)log4j changes leaving \${sys:storm.log.dir} under STORM\_HOME dir.
- [STORM-1027:](https://issues.apache.org/jira/browse/STORM-1027)Use overflow buffer for emitting metrics.
- [STORM-1037:](https://issues.apache.org/jira/browse/STORM-1037)Do not remove STORM-code in supervisor until kill job.
- [STORM-1044:](https://issues.apache.org/jira/browse/STORM-1044)Setting dop to zero does not raise an error.
- [STORM-1096:](https://issues.apache.org/jira/browse/STORM-1096)Fix some issues with impersonation on the UI.
- [STORM-1108:](https://issues.apache.org/jira/browse/STORM-1108)Fix NPE in simulated time.
- [STORM-1121:](https://issues.apache.org/jira/browse/STORM-1121)Deprecate test only configuration nimbus.reassign.
- [STORM-139:](https://issues.apache.org/jira/browse/STORM-139)hashCode does not work for byte[].
- [STORM-1481:](https://issues.apache.org/jira/browse/STORM-1481)Avoid Math.abs(Integer) get a negative value.
- [STORM-1482:](https://issues.apache.org/jira/browse/STORM-1482)Add missing 'break' for RedisStoreBolt.
- [STORM-1521:](https://issues.apache.org/jira/browse/STORM-1521)When using Kerberos login from keytab with multiple bolts/executors ticket is not renewed.
- [STORM-584:](https://issues.apache.org/jira/browse/STORM-584)Fix logging for LoggingMetricsConsumer metrics.log file.
- [STORM-793:](https://issues.apache.org/jira/browse/STORM-793)Made change to logviewer.clj in order to remove the invalid http 500 response.
- [STORM-810:](https://issues.apache.org/jira/browse/STORM-810)PartitionManager in STORM-kafka should commit latest offset before close.
- [STORM-837:](https://issues.apache.org/jira/browse/STORM-837)HdfsState ignores commits.
- [STORM-866:](https://issues.apache.org/jira/browse/STORM-866)Use storm.log.dir instead of storm.home in log4j2 config.
- [STORM-966:](https://issues.apache.org/jira/browse/STORM-966)ConfigValidation.DoubleValidator doesn't really validate whether the type of the object is a double.
- [STORM-977:](https://issues.apache.org/jira/browse/STORM-977)Incorrect signal (-9) when as-user is true.
- [STORM-992:](https://issues.apache.org/jira/browse/STORM-992)A bug in the timer.clj might cause unexpected delay to schedule new event.

HDP 2.4.0 provided Storm 0.10.0-beta and the following Apache patches:

- [STORM-1476:](https://issues.apache.org/jira/browse/STORM-1476) Filter -c options from args and add them as part of storm.options.
- [STORM-422:](https://issues.apache.org/jira/browse/STORM-422) Allow more arguments to be passed to storm jar.
- [STORM-745:](https://issues.apache.org/jira/browse/STORM-745) Fix storm.cmd to evaluate 'shift' correctly with 'storm jar'.

## <span id="page-30-0"></span>**1.5.20. Tez**

HDP 2.4.2 provides Tez 0.7.0 and the following Apache patches:

- [TEZ-1961](https://issues.apache.org/jira/browse/TEZ-1961): Remove misleading exception "No running dag" from AM logs.
- [TEZ-2863](https://issues.apache.org/jira/browse/TEZ-2863): Container, node, and logs not available in UI for tasks that fail to launch.
- [TEZ-2963](https://issues.apache.org/jira/browse/TEZ-2963): RecoveryService#handleSummaryEvent exception with HDFS transparent encryption & Kerberos authentication.
- [TEZ-3066](https://issues.apache.org/jira/browse/TEZ-3066): TaskAttemptFinishedEvent ConcurrentModificationException in recovery or history logging services.
- [TEZ-3101](https://issues.apache.org/jira/browse/TEZ-3101): Tez UI: Task attempt log link doesn't have the correct protocol.
- [TEZ-3117](https://issues.apache.org/jira/browse/TEZ-3117): Deadlock in Edge and Vertex code.
- [TEZ-3123](https://issues.apache.org/jira/browse/TEZ-3123): Containers can get re-used even with conflicting local resources.
- [TEZ-3128](https://issues.apache.org/jira/browse/TEZ-3128): Avoid stopping containers on the AM shutdown thread.
- [TEZ-3137](https://issues.apache.org/jira/browse/TEZ-3137): Tez task failed with illegal state exception.
- [TEZ-3156](https://issues.apache.org/jira/browse/TEZ-3156): Tez client keeps trying to talk to RM even if RM does not know about the application.
- [TEZ-3177](https://issues.apache.org/jira/browse/TEZ-3177): Non-DAG events should use the session domain or no domain if the data does not need protection.

• [TEZ-3189](https://issues.apache.org/jira/browse/TEZ-3189): Pre-warm dags should not be counted in submitted dags count by DAGAppMaster.

HDP 2.4.0 provided Tez 0.7.0 and the following Apache patches:

- [TEZ-2307](https://issues.apache.org/jira/browse/TEZ-2307): Possible wrong error message when submitting new DAG.
- [TEZ-2886](https://issues.apache.org/jira/browse/TEZ-2886): Ability to merge AM credentials with DAG credentials.
- [TEZ-2898](https://issues.apache.org/jira/browse/TEZ-2898): Tez tools: swimlanes.py is broken.
- [TEZ-2900](https://issues.apache.org/jira/browse/TEZ-2900): Ignore V\_INPUT\_DATA\_INFORMATION when vertex is in Failed/Killed/Error.
- [TEZ-3017](https://issues.apache.org/jira/browse/TEZ-3017): HistoryACLManager does not have a close method for cleanup.
- [TEZ-3025](https://issues.apache.org/jira/browse/TEZ-3025): InputInitializer creation should use the DAG GUI.
- [TEZ-3032](https://issues.apache.org/jira/browse/TEZ-3032): Incorrect start time in different events for DAG history events.
- [TEZ-3037](https://issues.apache.org/jira/browse/TEZ-3037): History URL should be set regardless of which history logging service is enabled.
- [TEZ-3126](https://issues.apache.org/jira/browse/TEZ-3126): Log reason for not reducing parallelism.

### <span id="page-31-0"></span>**1.5.21. ZooKeeper**

HDP 2.4.2 provides ZooKeeper 3.4.6 with no additional Apache patches included.

HDP 2.4.0 provided ZooKeeper 3.4.6 with no additional Apache patches included.

## <span id="page-31-1"></span>**1.6. Common Vulnerabilities and Exposures**

The following information-security vulnerabilities and exposures (CVEs) were fixed as part of HDP 2.4.2.

• **CVE-2016-2174:** Apache Ranger SQL injection vulnerability

**Severity:** Moderate

**Vendor:** Hortonworks

**Versions Affected:** All HDP 2.3.x and 2.4.x versions including Apache Ranger versions 0.5.0, 0.5.1, and 0.5.2.

**Users Affected:** All admin users of ranger policy admin tool.

**Impact:** SQL Injection vulnerability in **Audit** > **Access** tab. When the user clicks an element from **policyId** row of the list, there is a call made underneath with eventTime parameter which contains the vulnerability. Admin users can send some arbitrary SQL code to be executed along with eventTime parameter using /service/plugins/ policies/eventTime/ URL. See BUG-55856, BUG-55857 and BUG-55858

**Recommended Action:** Upgrade to HDP 2.4.2+ (with Apache Ranger 0.5.2+).

## <span id="page-32-0"></span>**1.7. Third-Party Licenses**

Global: [Apache 2.0](http://www.apache.org/licenses/LICENSE-2.0)

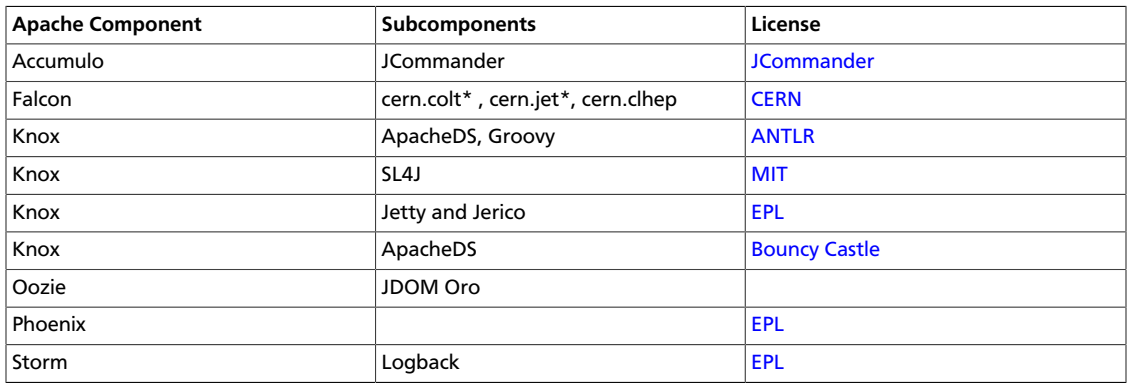

## <span id="page-32-1"></span>**1.8. Fixed Issues in HDP 2.4.2**

The following tables list and describe issues reported by customers through Hortonworks Support or Hortonworks Quality Engineering, and their resolutions in HDP 2.4.2.

#### **Potential Data Loss**

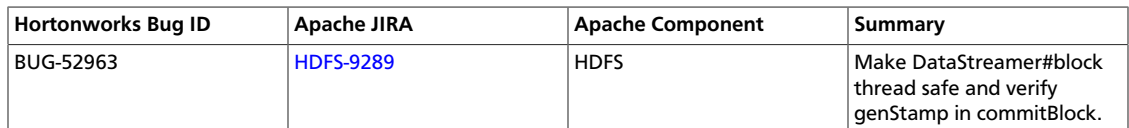

#### **Security**

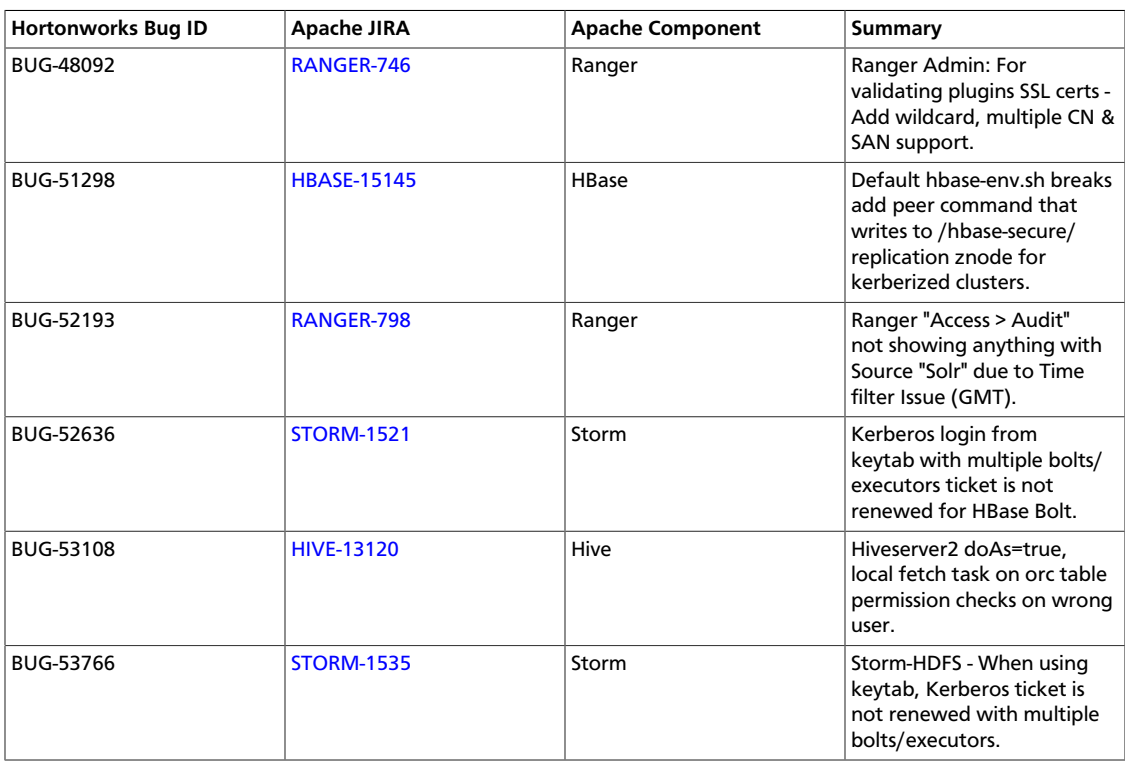

#### **Incorrect Results**

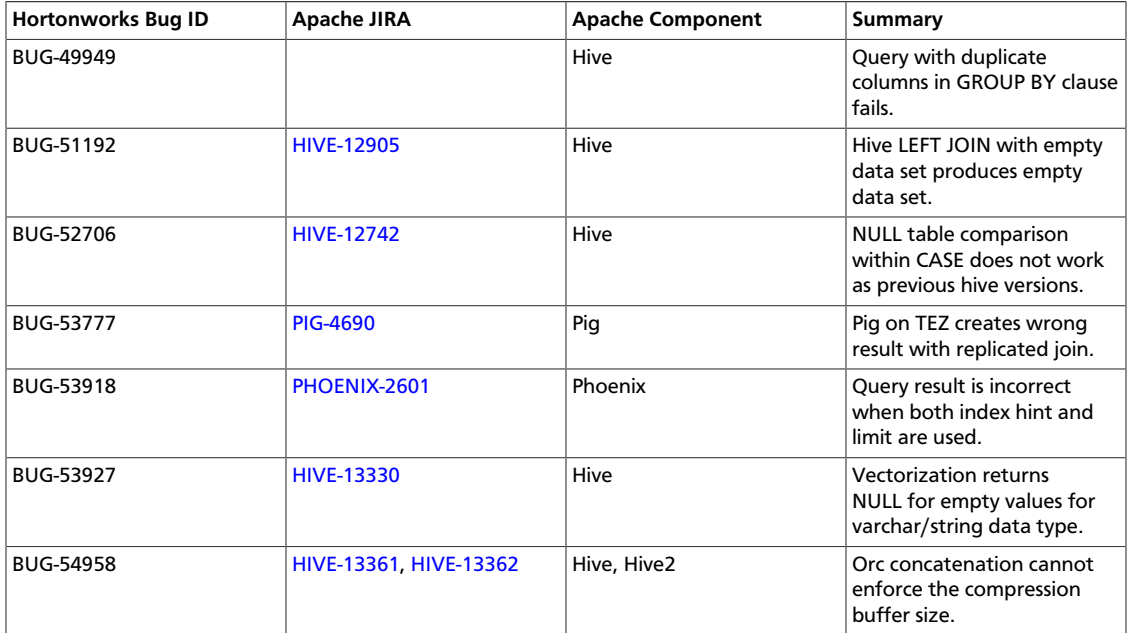

#### **Stability**

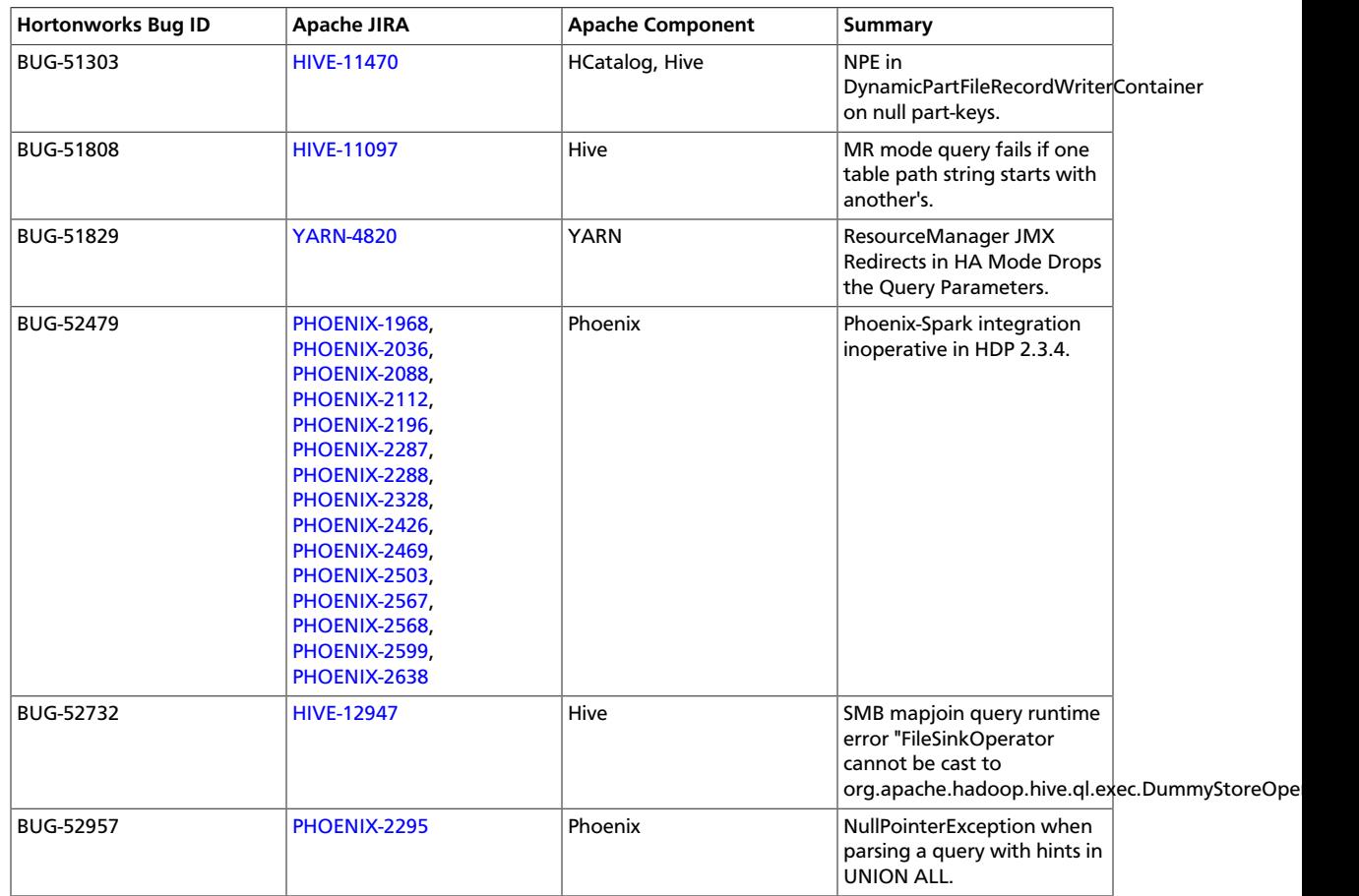

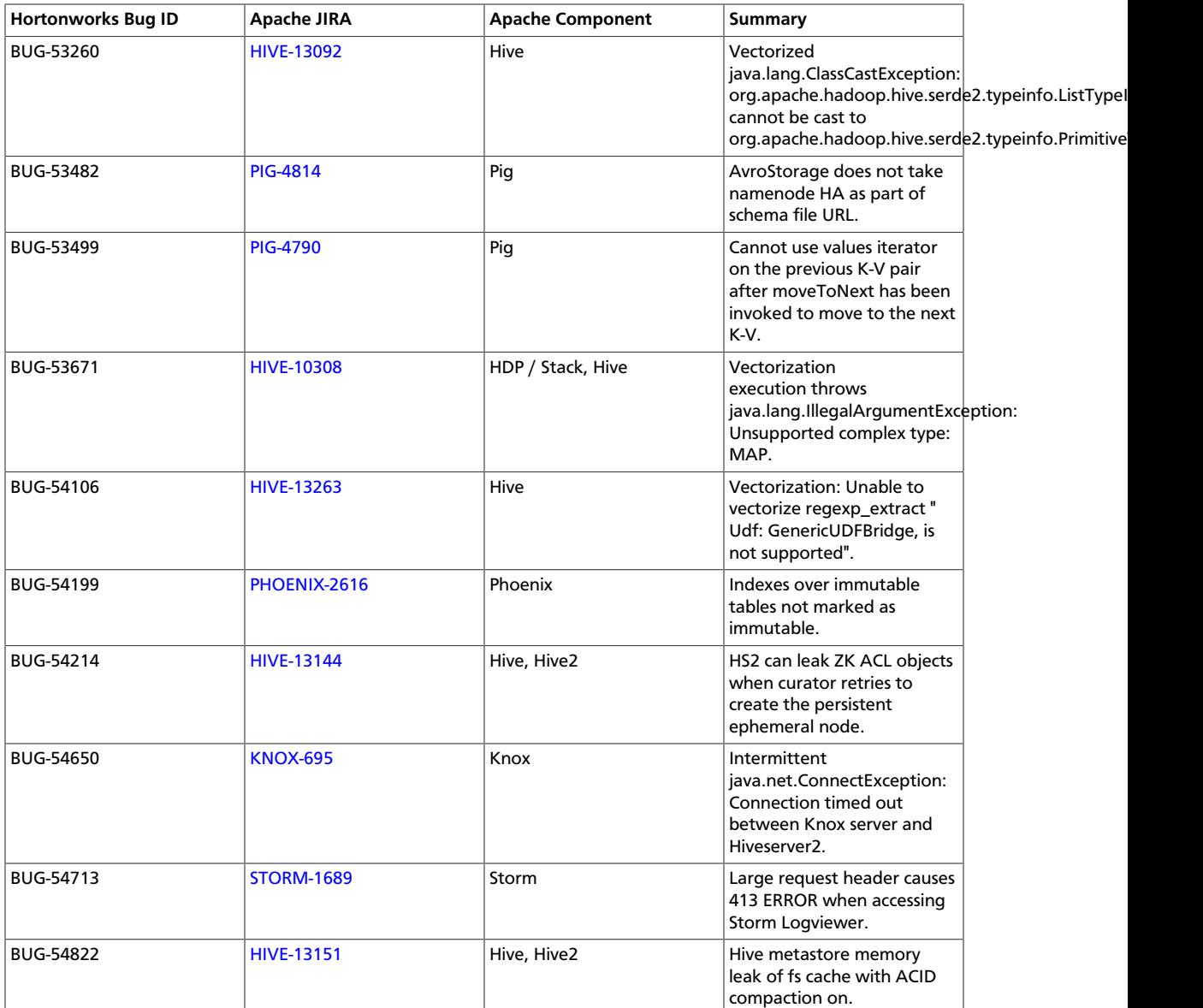

#### **Query Failure**

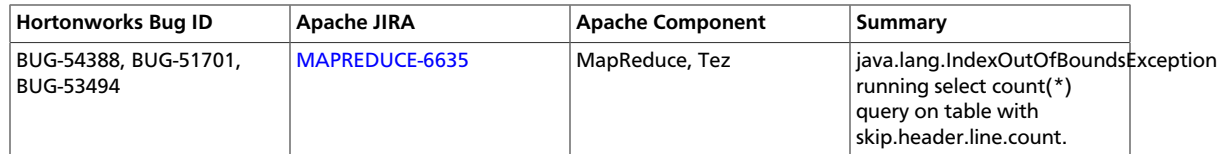

#### **Upgrade**

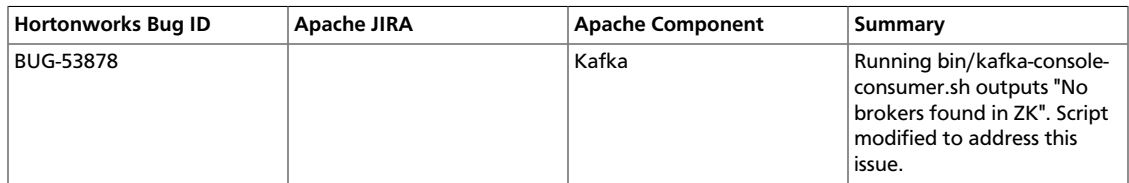

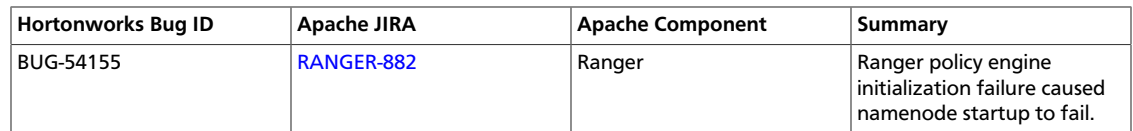

#### **Usability**

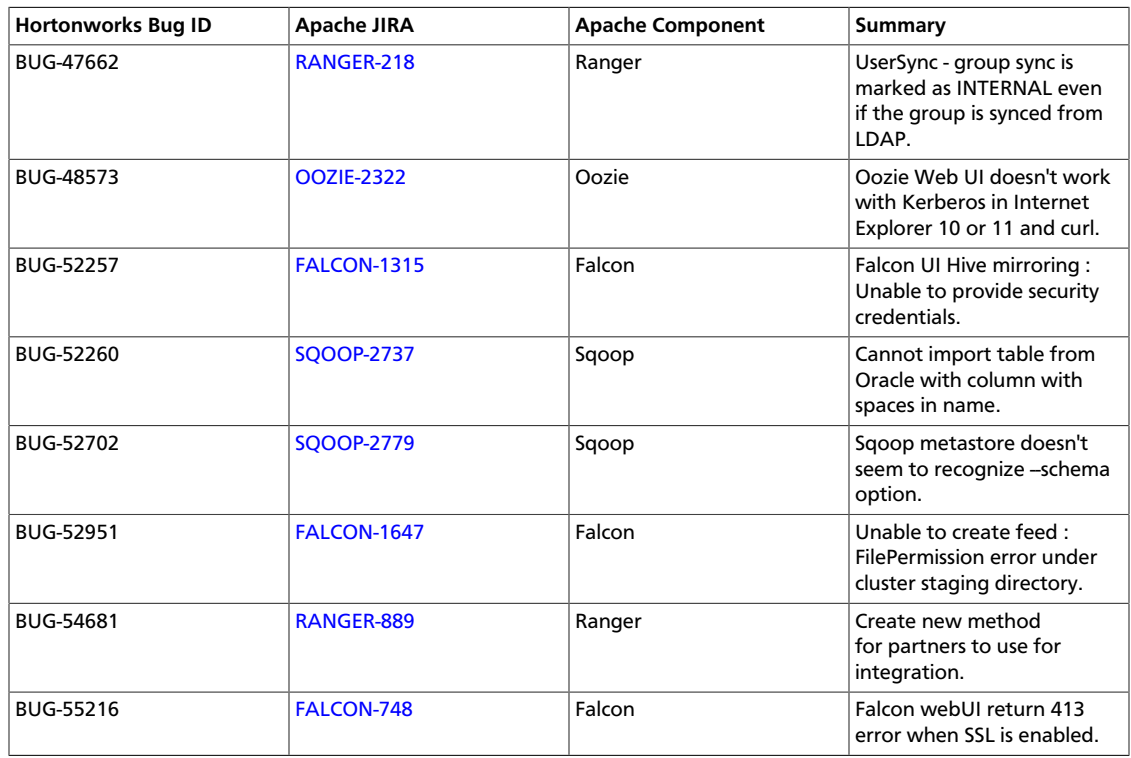

#### **Performance**

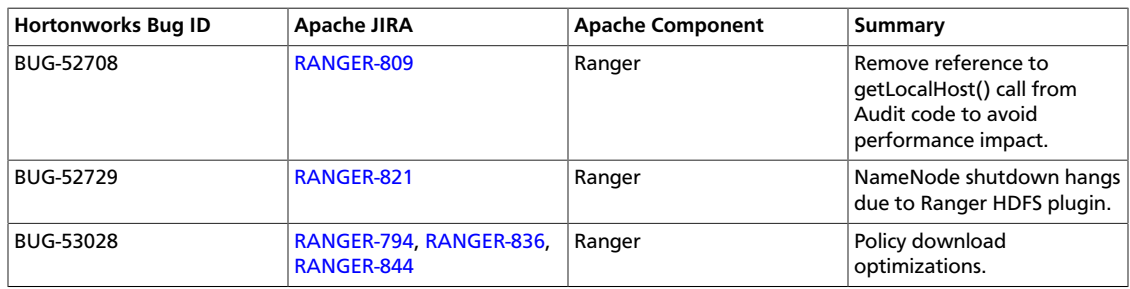

#### **Other**

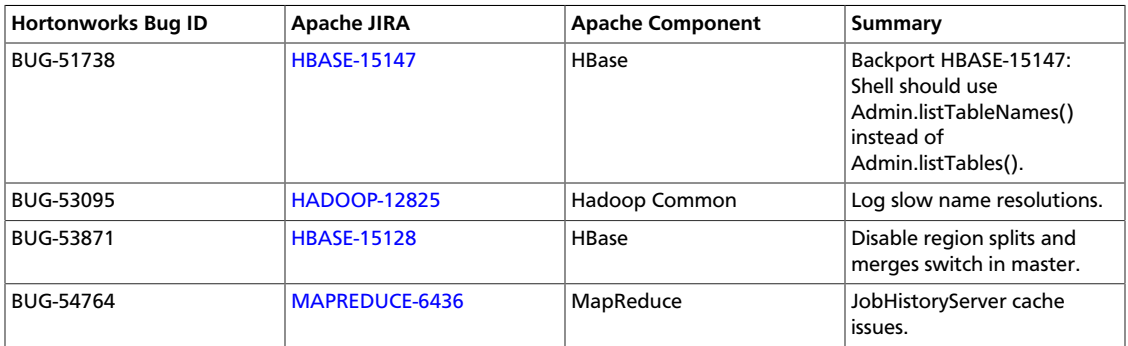

## <span id="page-36-0"></span>**1.9. Known Issues**

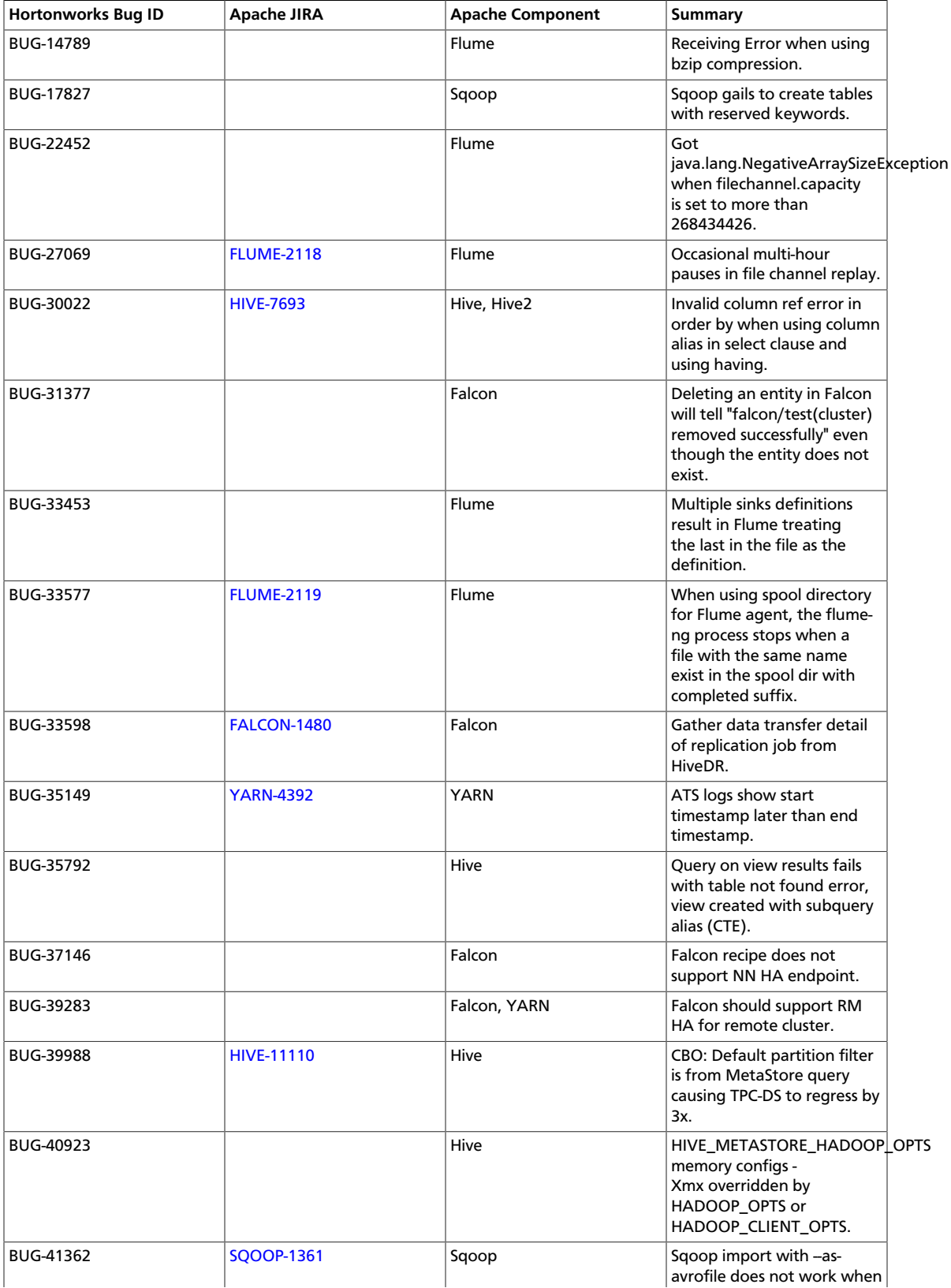

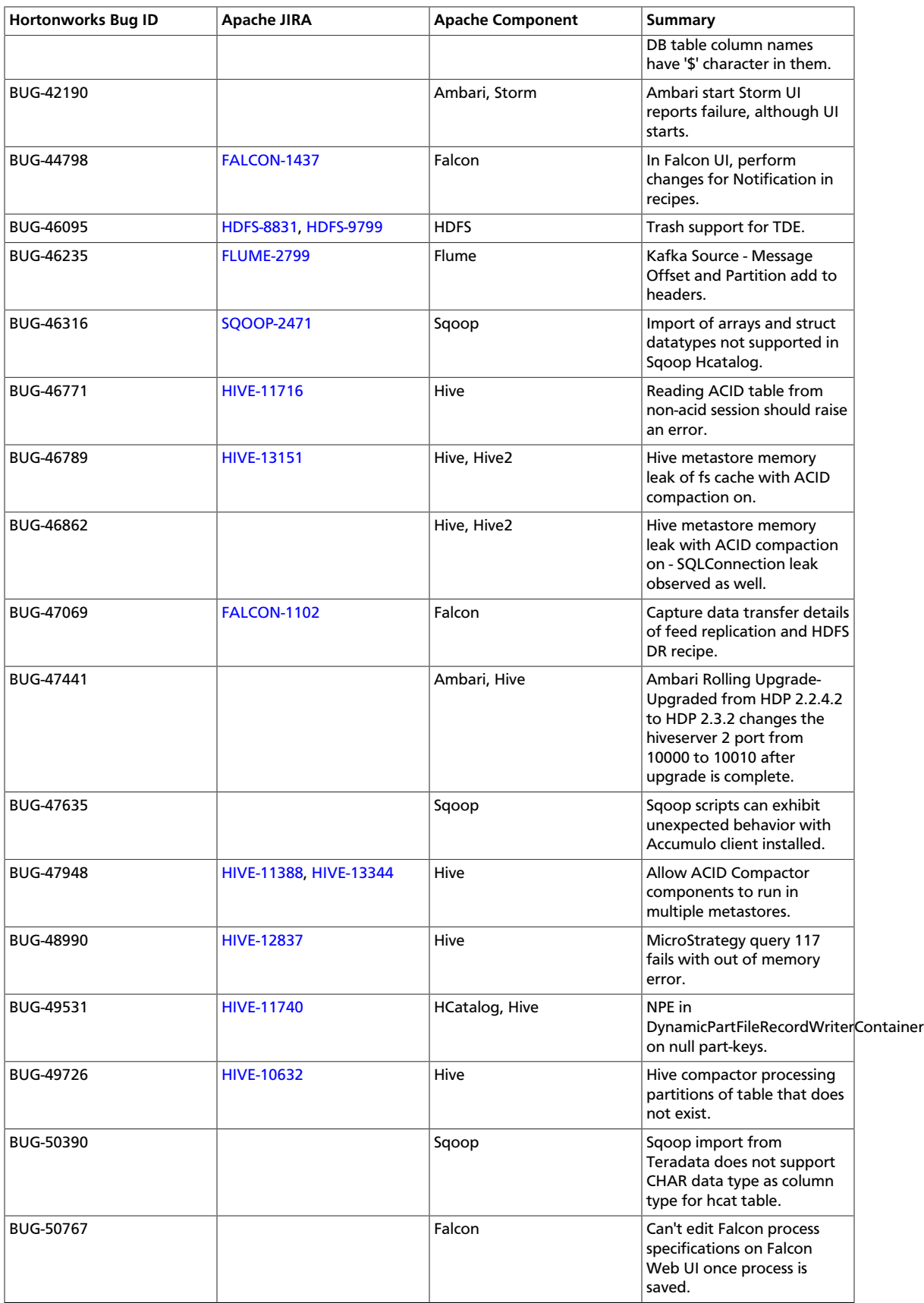

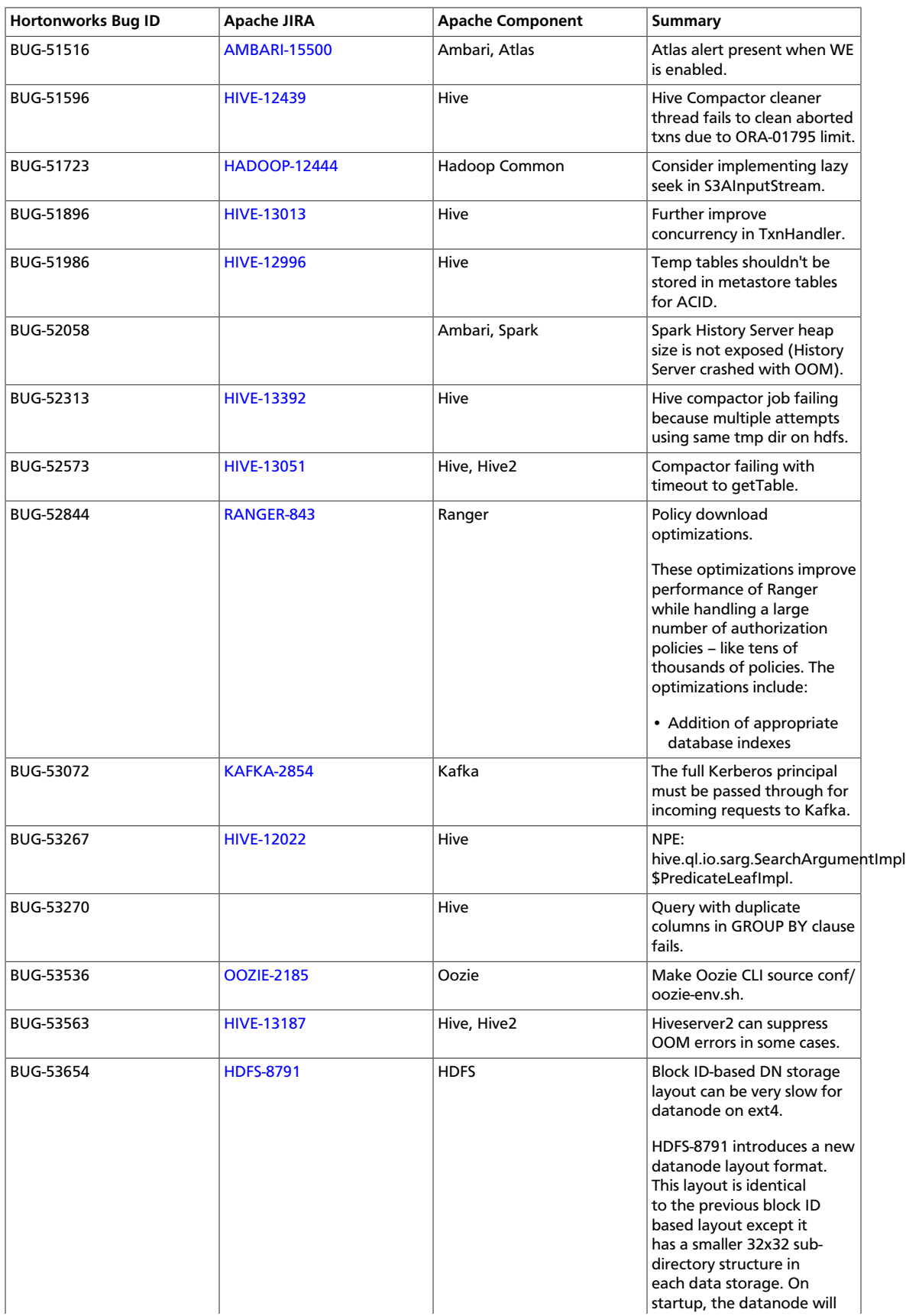

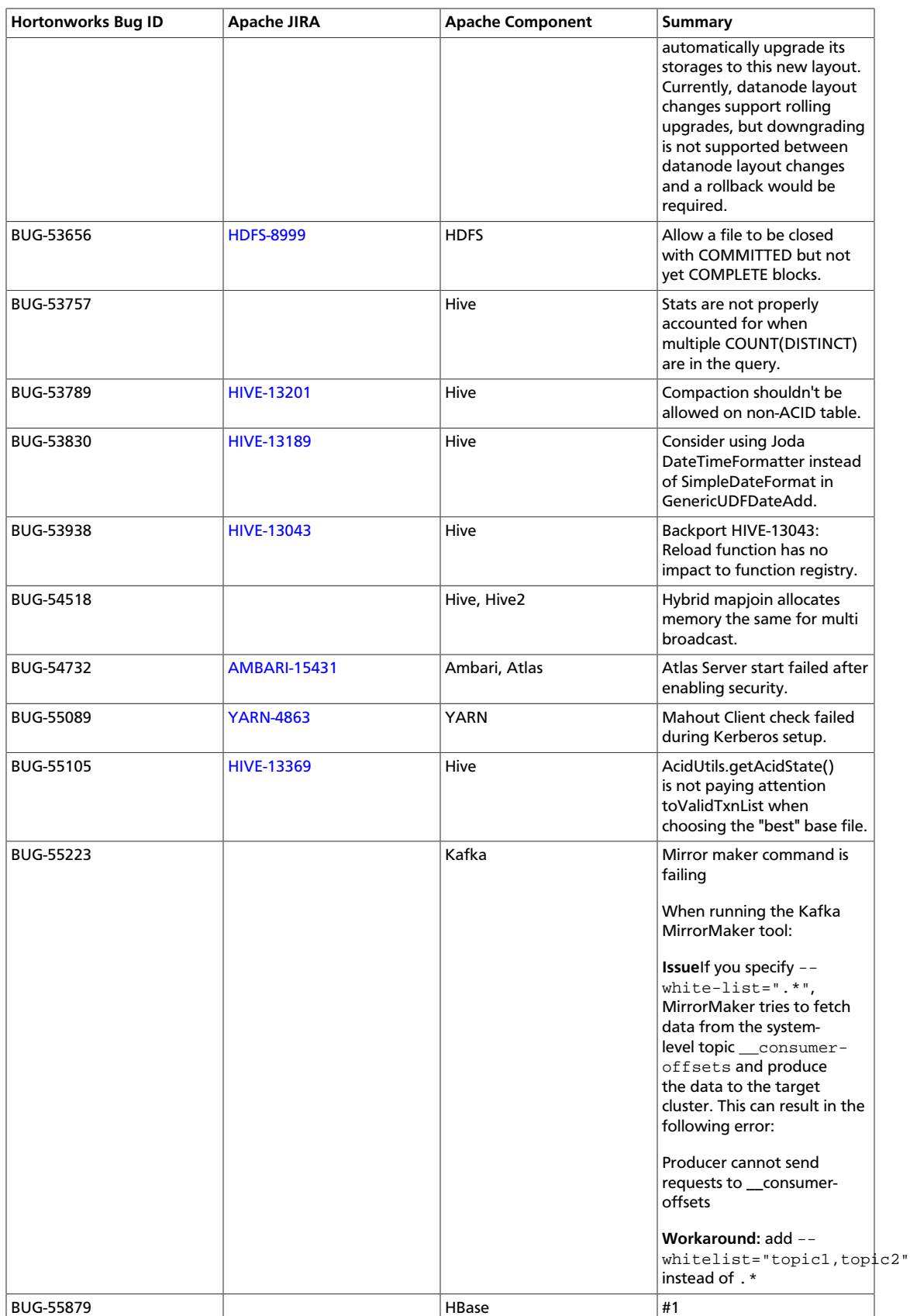

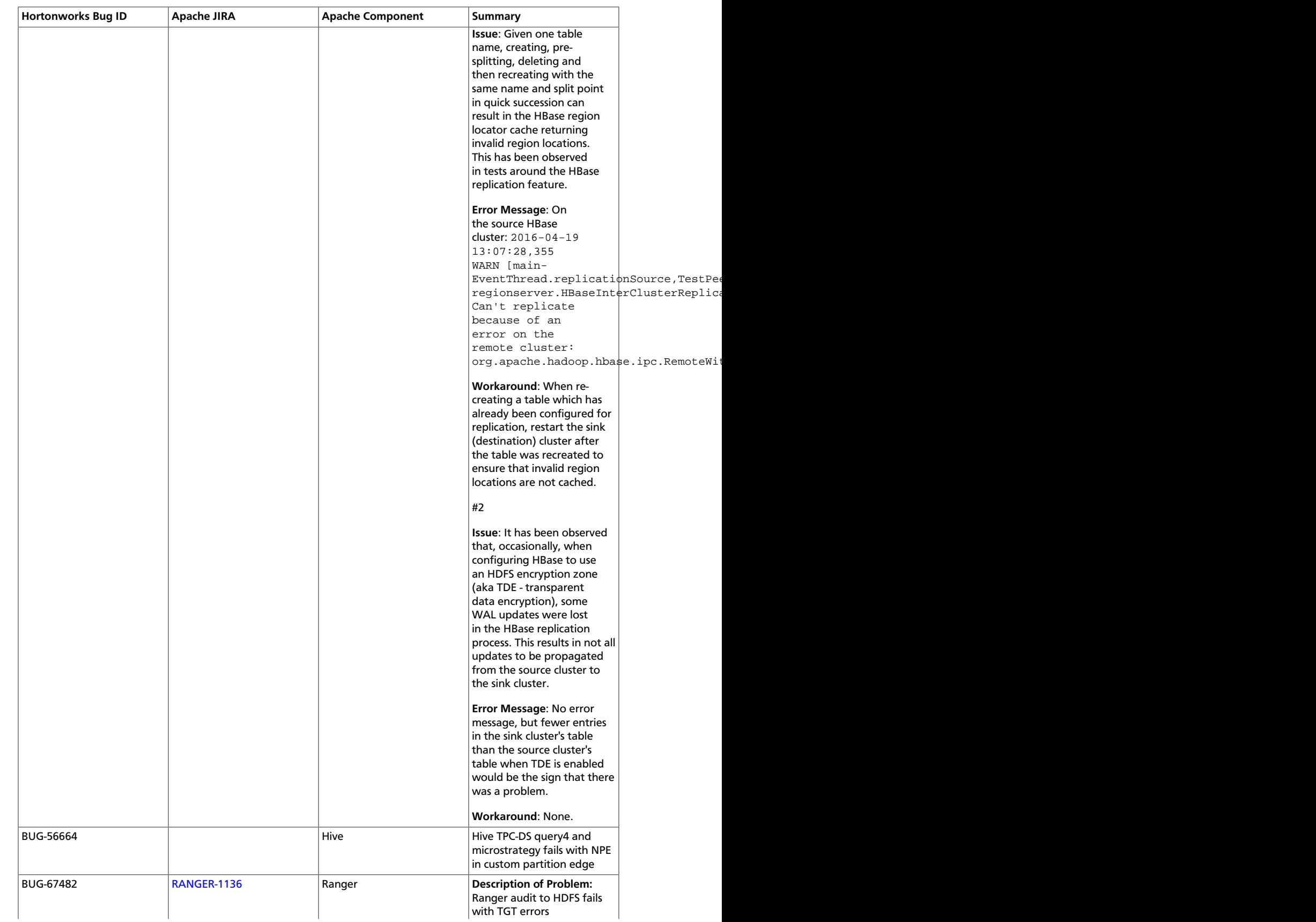

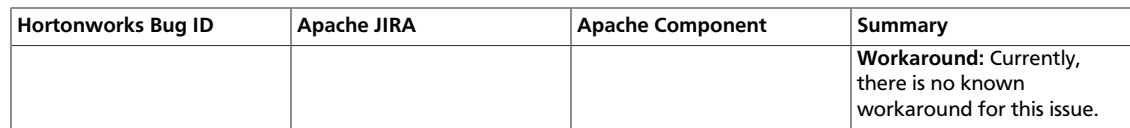

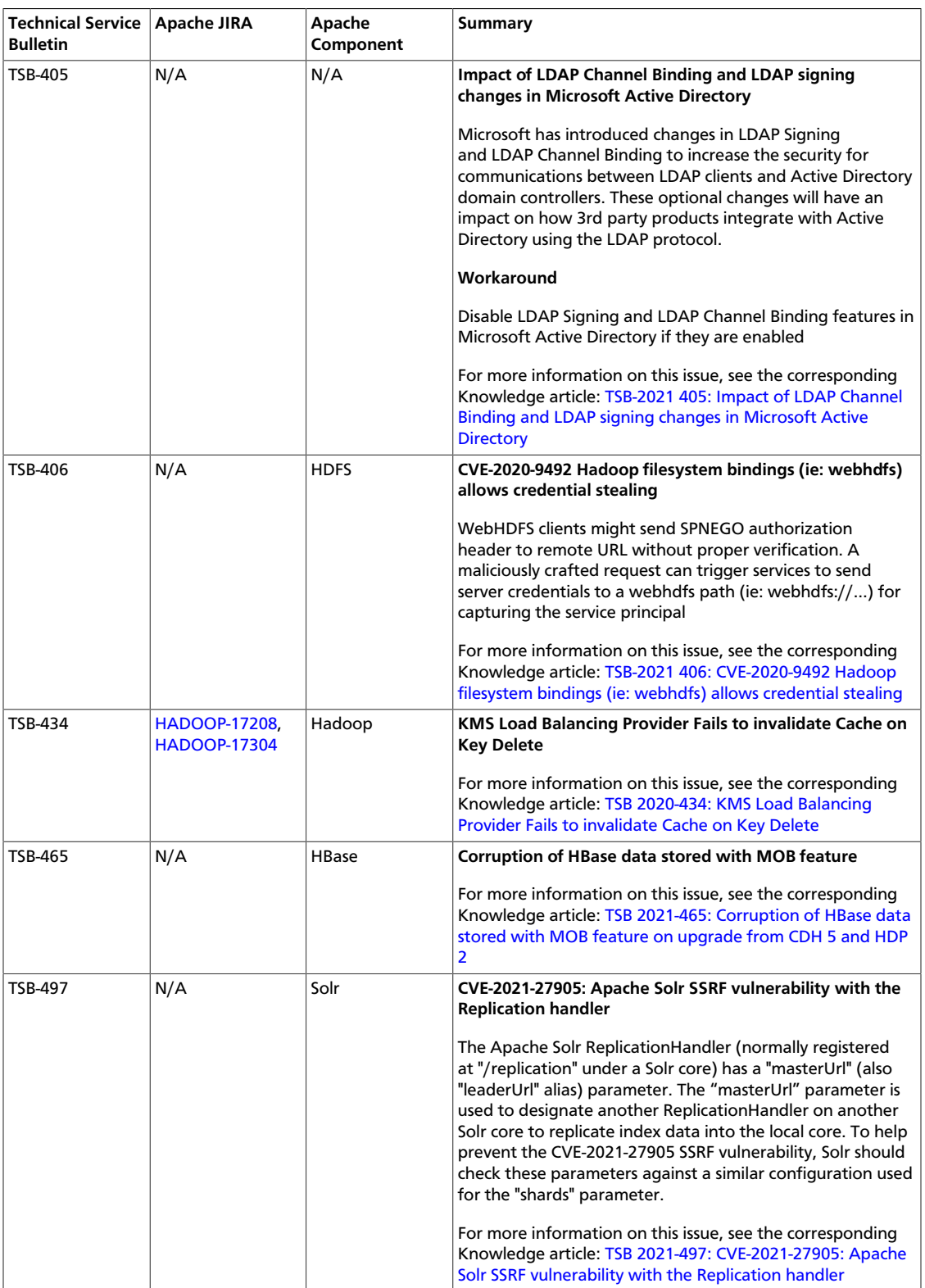

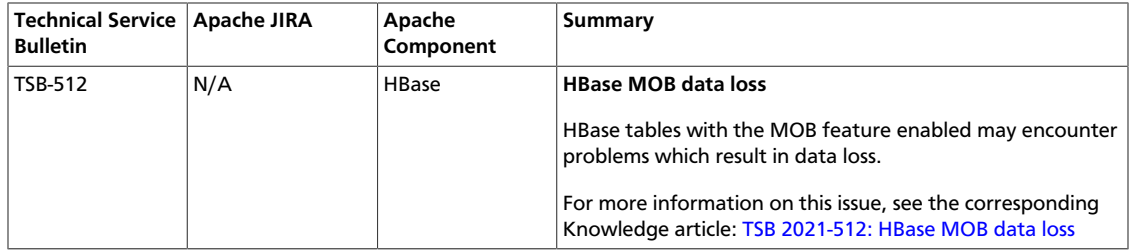

## <span id="page-42-0"></span>**1.10. Documentation Errata**

The following section contains late additions or corrections to the product documentation.

- [Flume: Kafka Sink \[39\]](#page-42-1)
- [Hive Sink \[40\]](#page-43-0)
- [Configuring Pig Scripts to Use HCatalog in Oozie Workflows \[43\]](#page-46-0)
- [Configuring a Sqoop Action to Use Tez to Load Data into a Hive Table \[45\]](#page-48-0)

## <span id="page-42-1"></span>**1.10.1. Flume: Kafka Sink**

This is a Flume Sink implementation that can publish data to a Kafka topic. One of the objectives is to integrate Flume with Kafka so that pull-based processing systems can process the data coming through various Flume sources. This currently supports Kafka 0.8.x series of releases.

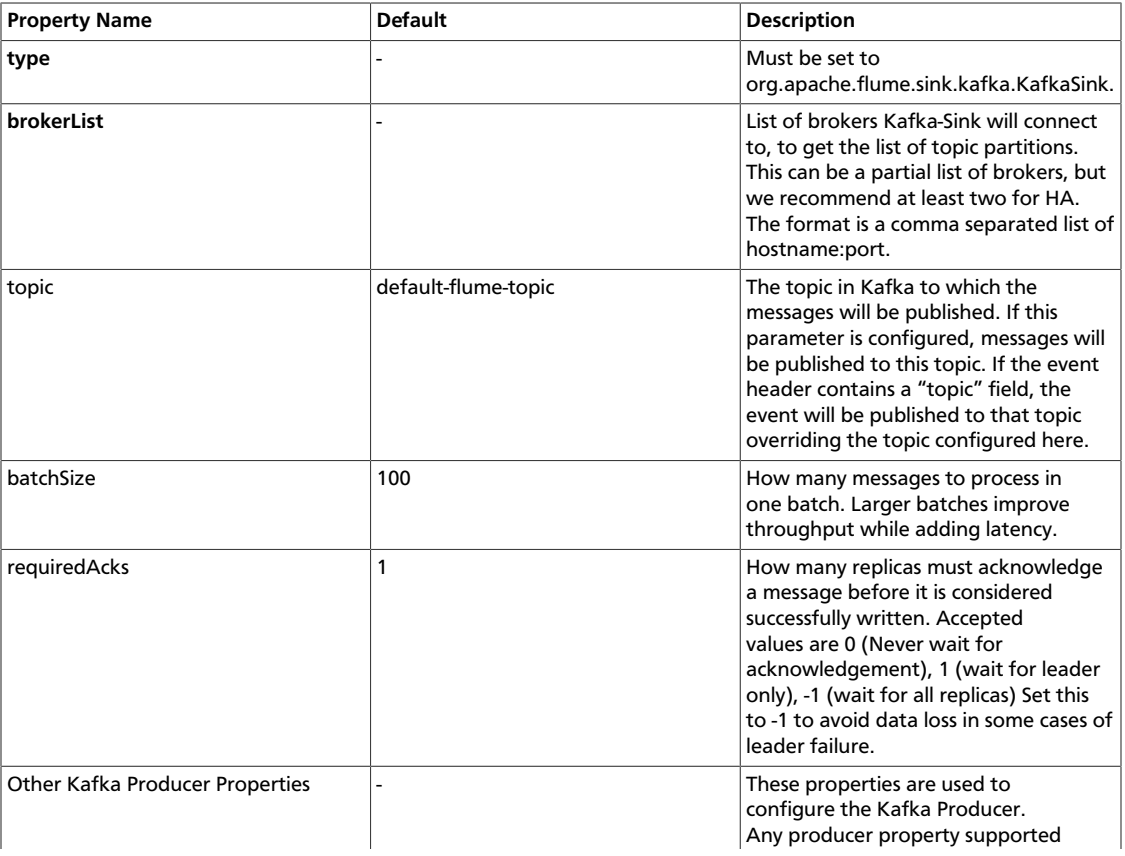

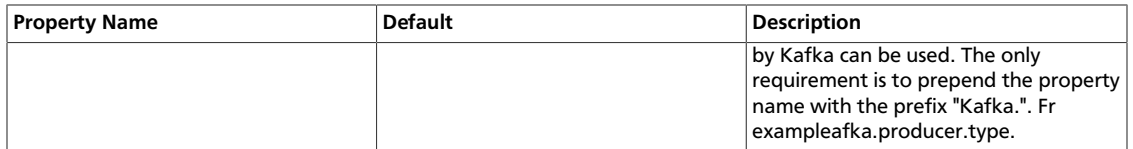

Noteafka Sink uses the topic and key properties from the FlumeEvent headers to send events to Kafka. If the topic exists in the headers, the event l be sent to that specific topic, overriding the topic configured for the Sink. If key exists in the headers, the key ll used by Kafka to partition the data between the topic partitions. Events with same key will be sent to the same partition. If the key is null, events will be sent to random partitions.

An example configuration of a Kafka sink is given below. Properties starting with the prefix Kafka (the last 3 properties) are used when instantiating the Kafka producer. The properties that are passed when creating the Kafka producer are not limited to the properties given in this example. It is also possible include your custom properties here and access them inside the preprocessor through the Flume Context object passed in as a method argument.

```
a1.sinks.k1.type = org.apache.flume.sink.kafka.KafkaSink a1.sinks.k1.topic =
 mytopic
a1.sinks.k1.brokerList = localhost:9092
a1.sinks.k1.requiredAcks = 1
a1.sinks.k1.batchSize = 20
a1.sinks.k1.channel = c1
```
## <span id="page-43-0"></span>**1.10.2. Hive Sink**

This sink streams events containing delimited text or JSON data directly into a Hive table or partition. Events are written using Hive transactions. As soon as a set of events are committed to Hive, they become immediately visible to Hive queries. Ptitions to which flume will stream to can either be pre-created or, optionally, Flume can create them if they are missing. Fields from incoming event data are mapped to corresponding columns in the Hive table.

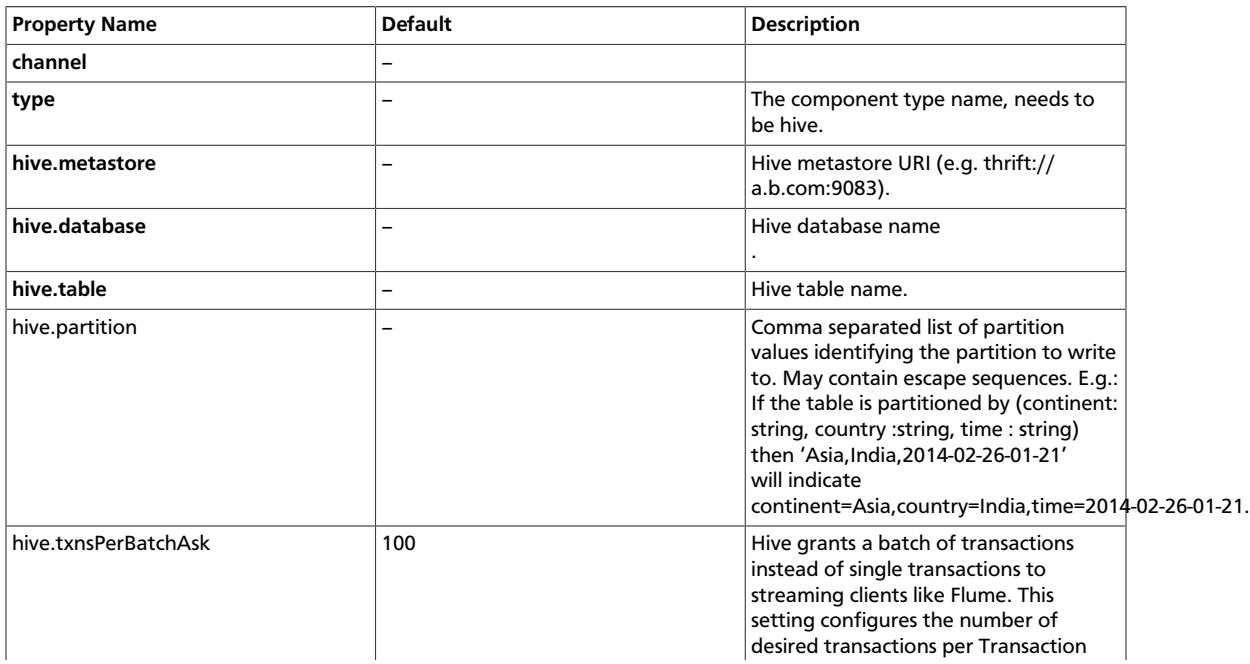

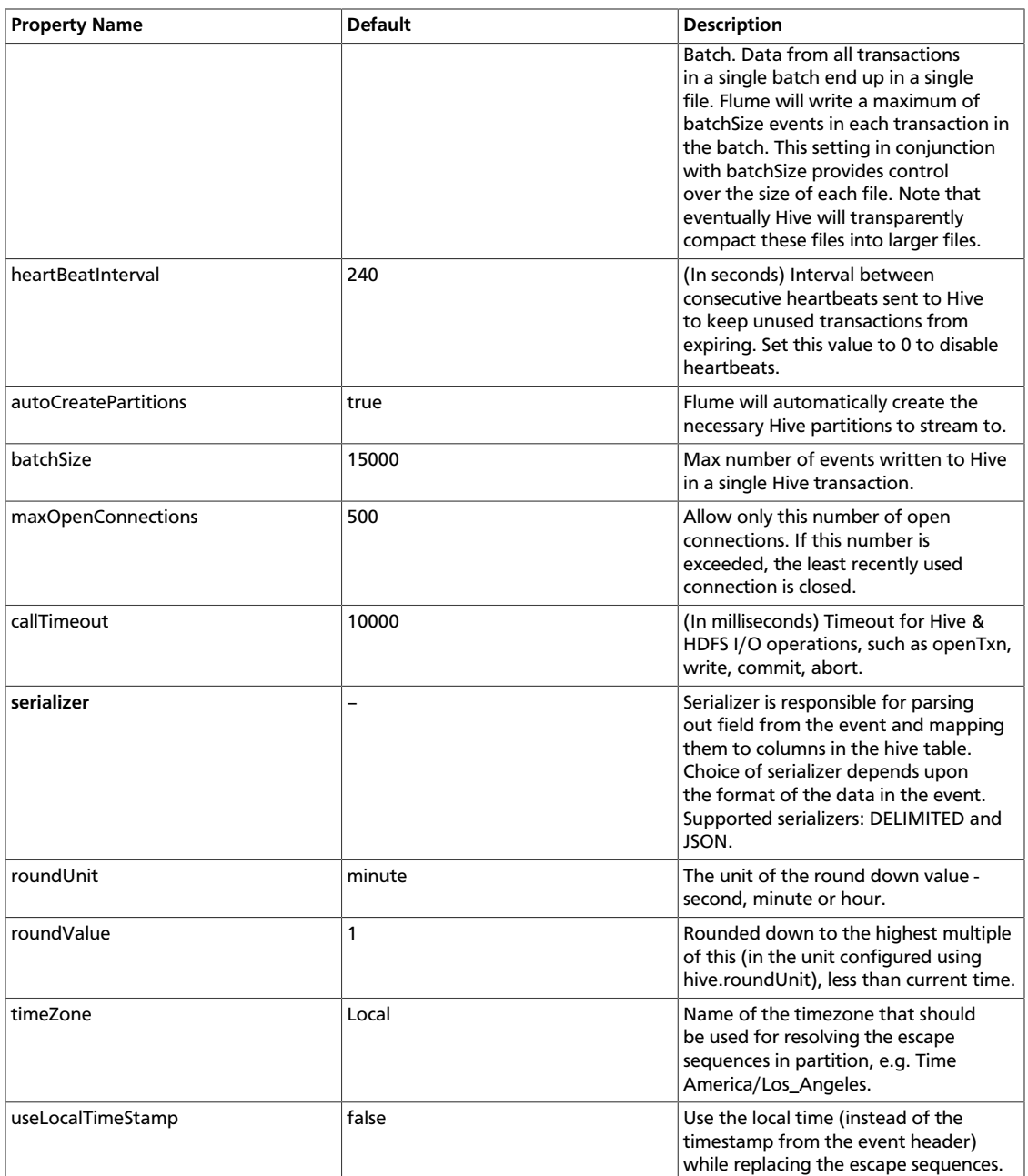

Following serializers are provided for Hive sink:

- **JSON:** Handles UTF8 encoded Json (strict syntax) events and requires no configuration. Object names in the JSON are mapped directly to columns with the same name in the Hive table. Internally uses org.apache.hive.hcatalog.data.JsonSerDe but is independent of the Serde of the Hive table. This serializer requires HCatalog to be installed.
- **DELIMITED:** Handles simple delimited textual events. Internally uses LazySimpleSerde but is independent of the Serde of the Hive table.

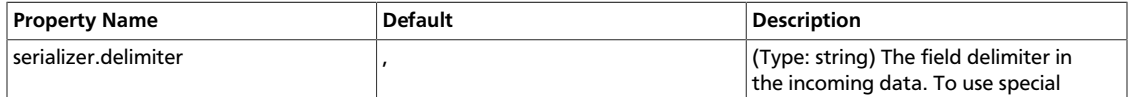

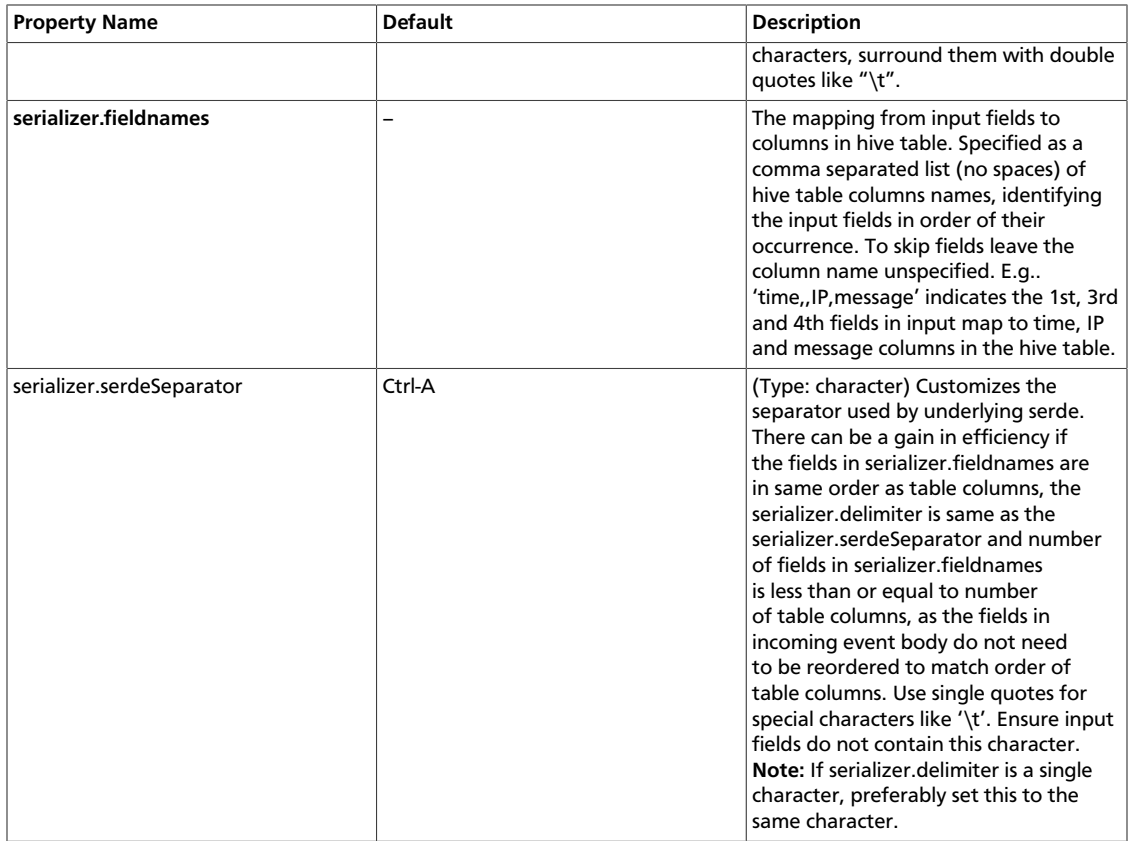

The following are the escape sequences supported:

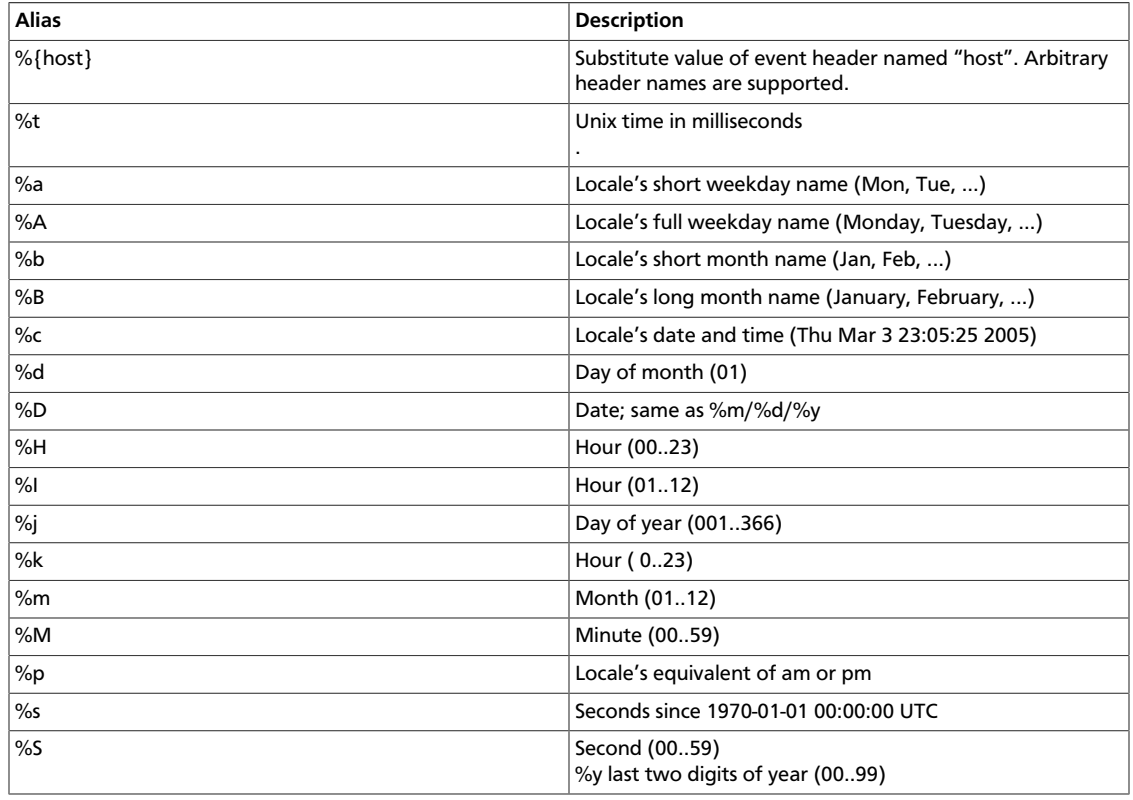

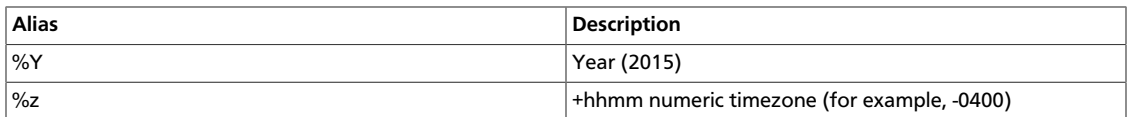

#### Example Hive table:

```
create table weblogs ( id int , msg string )
partitioned by (continent string, country string, time string) 
clustered by (id) into 5 buckets
stored as orc;
```
#### Example for agent named a1:

```
a1.channels = c1
a1.channels.c1.type = memory
a1.sinks = k1a1.sinks.k1.type = hive
a1.sinks.k1.channel = c1
a1.sinks.k1.hive.metastore = thrift://127.0.0.1:9083a1.sinks.k1.hive.database = logsdb
a1.sinks.k1.hive.table = weblogs 
a1.sinks.k1.hive.partition = asia,%{country},%y-%m-%d-%H-%M 
a1.sinks.k1.useLocalTimeStamp = false
a1.sinks.k1.round = true
a1.sinks.k1.roundValue = 10
a1.sinks.k1.roundUnit = minute
a1.sinks.k1.serializer = DELIMITED 
a1.sinks.k1.serializer.delimiter = "\t" 
a1.sinks.k1.serializer.serdeSeparator = '\t' 
a1.sinks.k1.serializer.fieldnames =id,,msg
```
**Note:** For all of the time related escape sequences, a header with the key "timestamp" must exist among the headers of the event (unless useLocalTimeStampis set to true). One way to add this automatically is to use the TimestampInterceptor.

The above configuration will round down the timestamp to the last 10th minute. For example, an event with timestamp header set to 11:54:34 AM, June 12, 2012 and 'country' header set to 'india' will evaluate to the partition (continent='asia',country='india',time='2012-06-12-11-50'. The serializer is configured to accept tab separated input containing three fields and to skip the second field.

## <span id="page-46-0"></span>**1.10.3. Configuring Pig Scripts to Use HCatalog in Oozie Workflows**

To access HCatalog with a Pig action in an Oozie workflow, you need to modify configuration information to point to the Hive metastore URIs.

There are two methods for providing this configuration information. Which method you use depends upon how often your Pig scripts access the HCatalog.

#### **1.10.3.1. Configuring Individual Pig Actions to Access HCatalog**

If only a few individual Pig actions access HCatalog, do the following:

- 1. Identify the URI (host and port) for the Thrift metastore server.
	- a. In Ambari, click **Hive > Configs > Advanced**.
	- b. Make note of the URI in the **hive.metastore.uris** field in the General section.

This information is also stored in the hive.default.xml file.

2. Add the following two properties to the <configuration> elements in each Pig action.

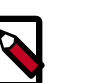

#### **Note**

Replace [host: port (default: 9083)] in the example below with the host and port for the Thrift metastore server.

```
<configuration>
     <property>
         <name>hive.metastore.uris</name>
         <value>thrift://[host:port(default:9083)]</value>
         <description>A comma separated list of metastore uris the client can
 use to contact the
        metastore server.</description>
    </property>
     <property>
         <name>oozie.action.sharelib.for.pig</name>
         <value>pig,hive,hcatalog</value>
         <description>A comma separated list of libraries to be used by the
 Pig action.</description>
     </property>
</configuration>
```
#### **1.10.3.2. Configuring All Pig Actions to Access HCatalog**

If all of your Pig actions access HCatalog, do the following:

1. Add the following line to the  $job.$  properties files, located in your working directory:

```
oozie.action.sharelib.for.pig=pig,hive,hcatalog
<!-- A comma separated list of libraries to be used by the Pig action.-->
```
- 2. Identify the URI (host and port) for the Thrift metastore server.
	- a. In Ambari, click **Hive > Configs > Advanced**.
	- b. Make note of the URI in the **hive.metastore.uris** field in the General section.

This information is also stored in the hive.default.xml file.

3. Add the following property to the <configuration> elements in each Pig action.

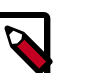

**Note**

Replace [host:  $port(default:9083)$ ] in the example below with the host and port for the Thrift metastore server.

```
<configuration>
     <property>
         <name>hive.metastore.uris</name>
         <value>thrift://[host:port(default:9083)]</value>
         <description>A comma separated list of metastore uris the client can
 use to contact the
        metastore server.</description>
    </property>
    </configuration>
```
## <span id="page-48-0"></span>**1.10.4. Configuring a Sqoop Action to Use Tez to Load Data into a Hive Table**

You can use the Tez execution engine to load data into a Hive table using the --hiveimport option,

In the code example in each step, replace the sample text in [square brackets] with the appropriate information for your configuration.

1. Create a workflow directory.

hdfs dfs -mkdir -p [/user/dummy/app]

2. Create a lib directory in the workflow directory.

```
hdfs dfs -mkdir -p [/user/dummy/app/lib]
```
3. Copy the database JDBC driver jar file to the lib directory.

```
hadoop fs -copyFromLocal [/usr/share/java/mysql-connector-java.jar]
         [/user/dummy/app/lib]
```
4. Copy the hive-site.xml and tez-site.xml files to a location accessible by the workflow. For example:

```
hadoop fs -copyFromLocal [/etc/oozie/conf/action-conf/hive/hive-site.xml /
user/dummy/app]
hadoop fs -copyFromLocal [/etc/oozie/conf/action-conf/hive/tez-site.xml /
user/dummy/app]
```
- 5. In the Sqoop action of the workflow, do the following:
	- Add hive-site and tez-site resources in the <file> element of the Sqoop action in the workflow.

```
<file>/user/dummy/app/hive-site.xml#hive-site.xml</file>
<file>/user/dummy/app/tez-site.xml#tez-site.xml</file>
```
• Include the --hive-import option in the <command> element.

```
<command>import --connect [jdbc:mysql://db_host:port/database] --
username [user]
```

```
 --password [pwd] --driver c[om.mysql.jdbc.Driver] --table [table_name]
--hive-import -m 1 </command>
```
6. Add the following into the job.properties file.

```
oozie.use.system.libpath=true
oozie.action.sharelib.for.sqoop=sqoop,hive
```
More information regarding the Sqoop parameters can be found in the Apache documentation at [https://sqoop.apache.org/docs/1.4.6/](https://sqoop.apache.org/docs/1.4.6/SqoopUserGuide.html#_importing_data_into_hive) [SqoopUserGuide.html#\\_importing\\_data\\_into\\_hive](https://sqoop.apache.org/docs/1.4.6/SqoopUserGuide.html#_importing_data_into_hive)

#### **Example Workflow Action**

Replace all sample text in [square brackets] in the example below with the appropriate workflow name, URI, paths, file names, etc. for your configuration.

```
<action name="sqoop-node">
       <sqoop xmlns="uri:oozie:sqoop-action:0.2">
             <job-tracker>${jobTracker}</job-tracker>
             <name-node>${nameNode}</name-node>
             <configuration>
                  <property>
                       <name>mapred.job.queue.name</name>
                       <value>${queueName}</value>
                  </property>
             </configuration>
             <command>import --connect [jdbc:mysql://db_host:port/database] --
username [user]
--password [pwd] --driver [com.mysql.jdbc.Driver] --table [table_name] --hive-
import -m 1</command>
             <file>[/user/dummy/app/hive-site.xml#hive-site.xml]</file>
             <file>[/user/dummy/app/tez-site.xml#tez-site.xml]</file>
       </sqoop>
       <ok to="end"/>
       <error to="killJob"/>
</action>
```